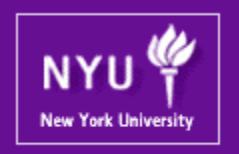

#### **Graphics Processing Units (GPUs): Architecture and Programming CSCI-GA.3033-004 CUDA Advanced Techniques 3**

Mohamed Zahran (aka Z)

mzahran@cs.nyu.edu

Some slides are used and slightly modified from: NVIDIA teaching kit

http://www.mzahran.com

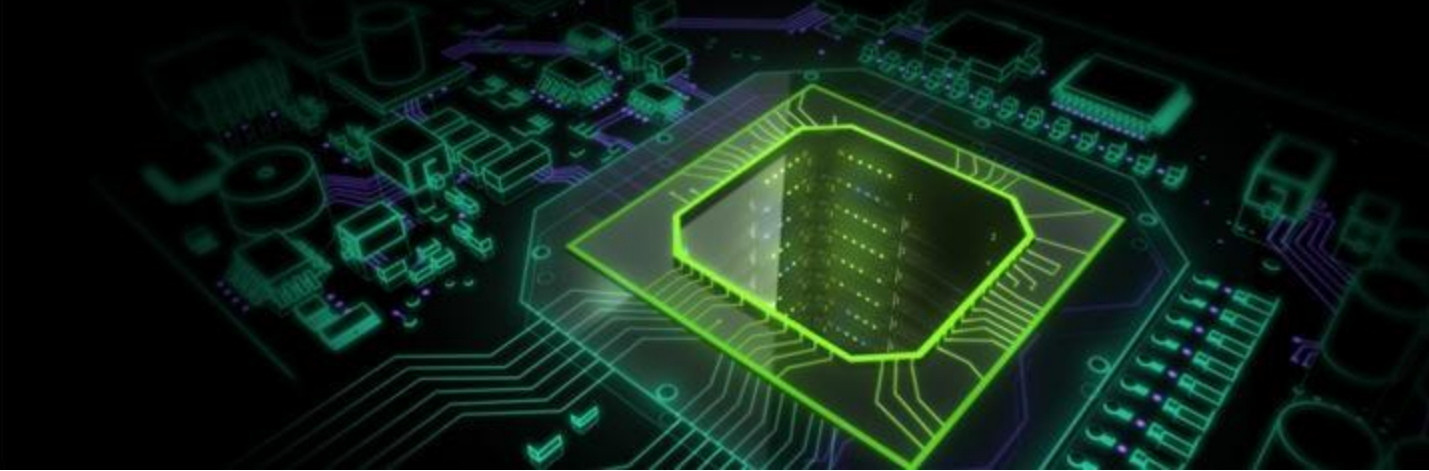

# In This Lecture …

- More about performance
- Parallel Patterns
- Error Handling

### More About Performance

Hardware configuration can be safely ignored when designing a software for correctness but must be considered in the code structure when designing for peak performance.

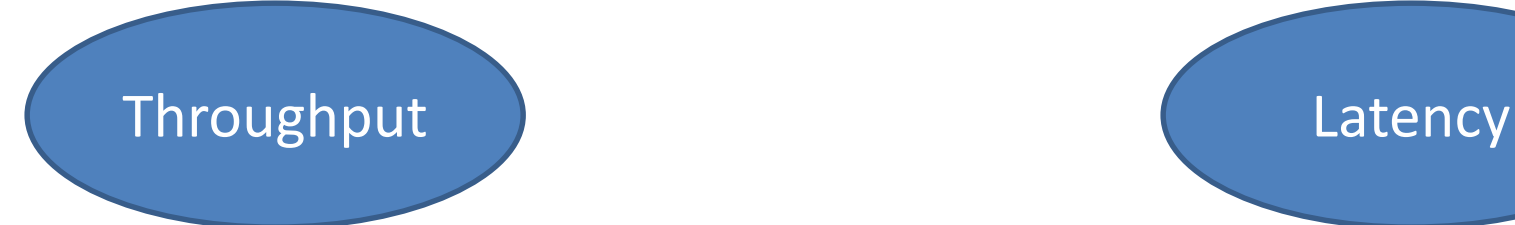

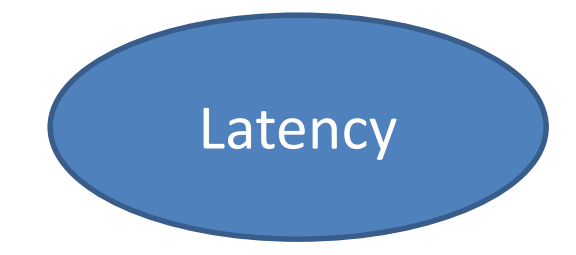

#### Some Insights About Performance

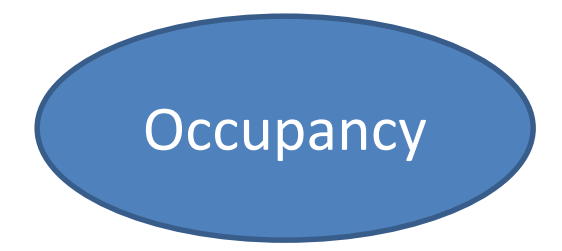

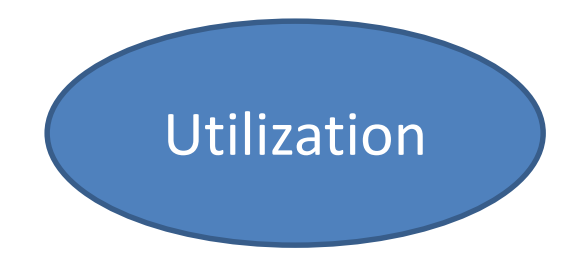

### It is a common belief that …

- More threads is better
	- because it needs more threads to hide latency

Computational memory

#### But is it always true?

#### CUDA Basic Linear Algebra Subroutines

Multiplication of two large matrices, single precision (SGEMM):

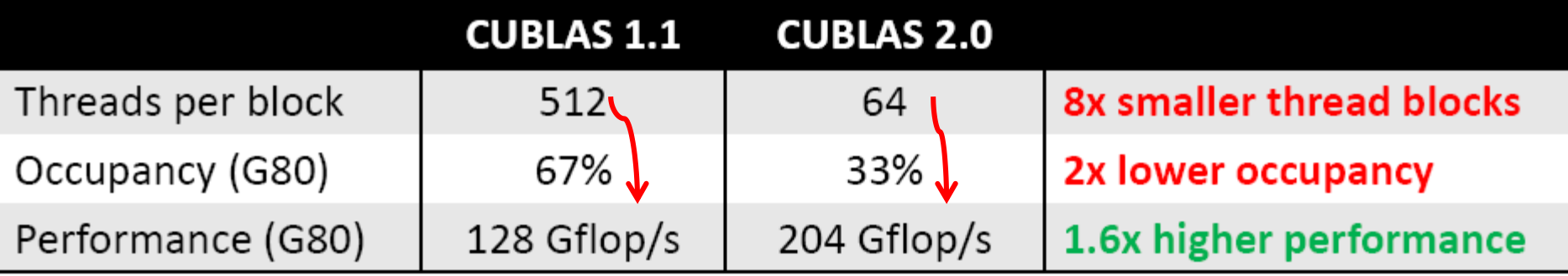

#### Batch of 1024-point complex-to-complex FFTs, single precision:

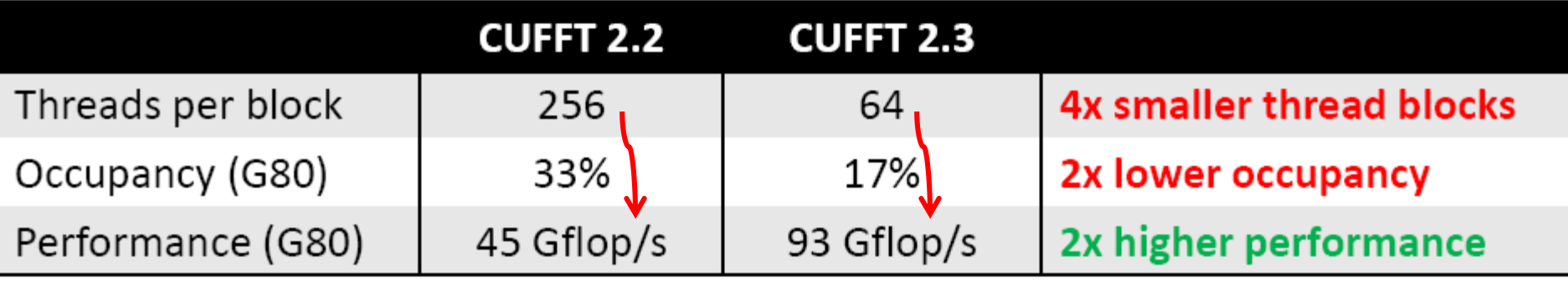

# Latency Vs Throughput

- Latency (how much time) is time
	- instruction takes 4 cycles per warp
	- memory takes 400 cycles
- Throughput (how many operations per cycle or second) is rate
	- Arithmetic: 1.3 Tflop/s = 480 ops/cycle (op=multiply-add)
	- Memory: 177 GB/s ≈ 32 ops/cycle (op=32 bit load)

# Hide Latency is …

- Doing other operations while waiting
- This will make the kernel runs faster
- But not at the peak performance What can we do??

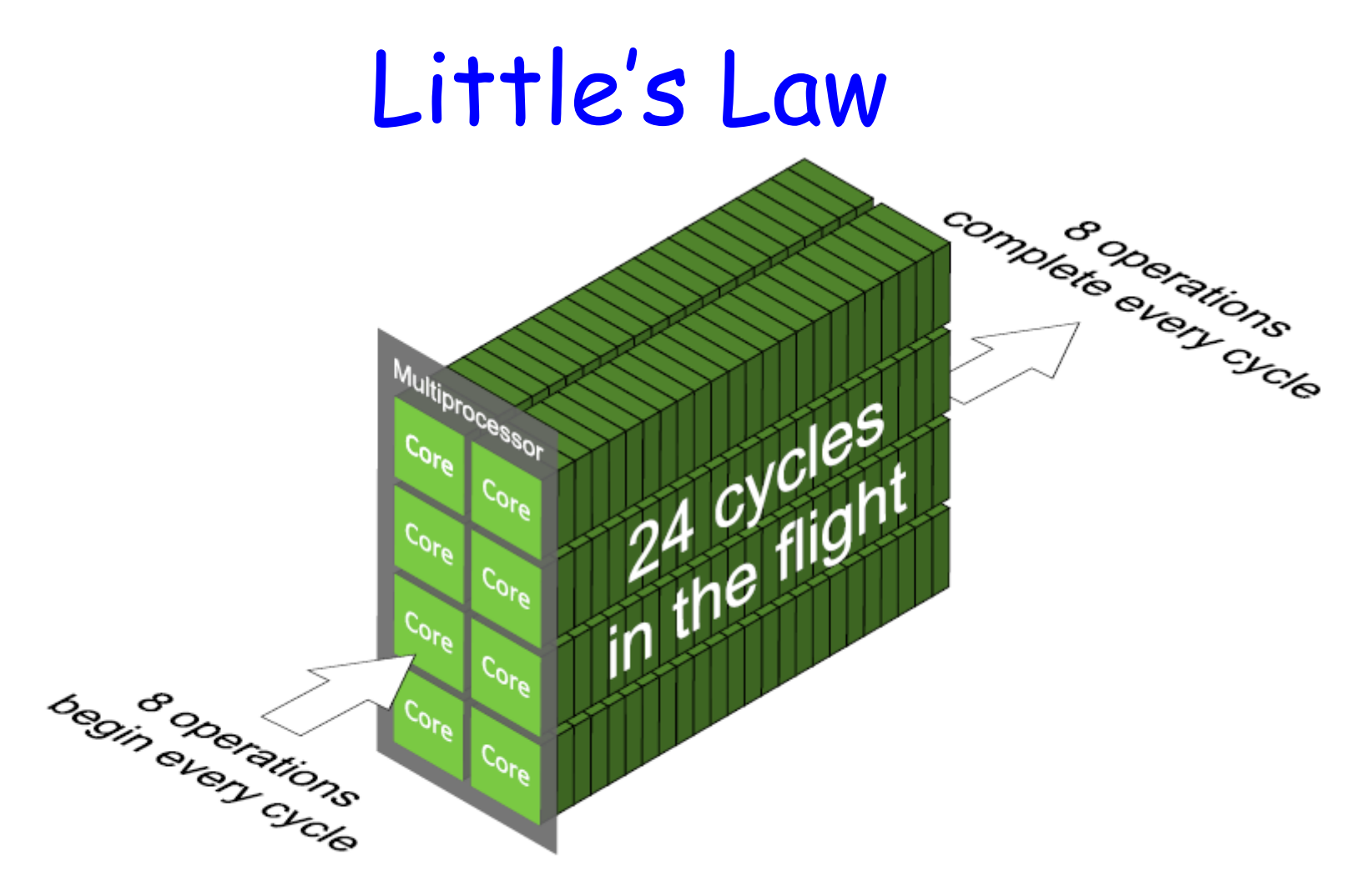

#### Needed parallelism =  $Latency \times Throughput$

# Examples from GPU

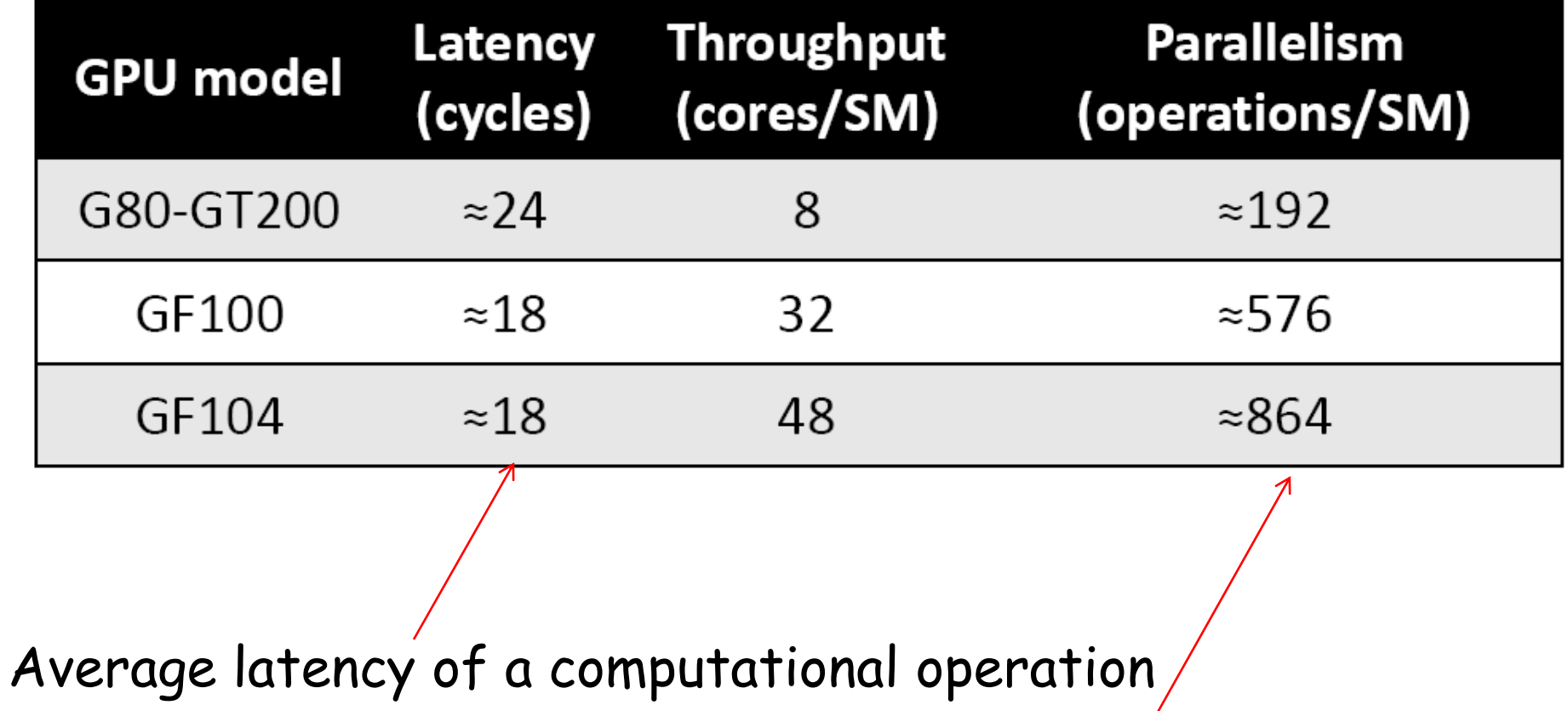

Less operations means idle cycle

#### $50<sup>1</sup>$

- Higher performance does not mean more threads but higher utilization
- Utilization is related to parallelism
- We can increase utilization by
	- increasing throughput
		- Instruction level parallelism
		- Thread level parallelism
	- decreasing latency

Occupancy is not utilization, but one of the contributing factors.

#### Occupancy Calculator API

```
_global__ void MyKernel(int *d, int *a, int *b) {
 int idx = threadIdx.x + blockIdx.x * blockDim.xd[idx] = a[idx] * b[idx];
```
int main() { int numBlocks; int blockSize = 32; int device; cudaDeviceProp prop; int activeWarps; int maxWarps;

```
cudaGetDevice(&device); 
cudaGetDeviceProperties(&prop, device);
```

```
cudaOccupancyMaxActiveBlocksPerMultiprocessor( 
        &numBlocks, 
        MyKernel, 
        blockSize, 
        0);
```

```
activeWarps = numBlocks * blockSize / prop.warpSize; 
maxWarps = prop.maxThreadsPerMultiProcessor / prop.warpSize;
```
}

#### cudaOccupancyMaxActiveBlocksPerMultiprocessor

- From CUDA 6.5
- Produces an occupancy prediction based on:
	- the block size
	- shared memory usage of a kernel
- Reports occupancy in terms of the number of concurrent thread blocks per multiprocessor
- Don't forget: it is just a prediction!
- Arguments:
	- 1. pointer to an integer (where #blocks will be reported)
	- 2. kernel
	- 3. block size
	- 4. dynamic shared memory per block in bytes

## How about memory?

#### maximizing overall memory throughput for the application

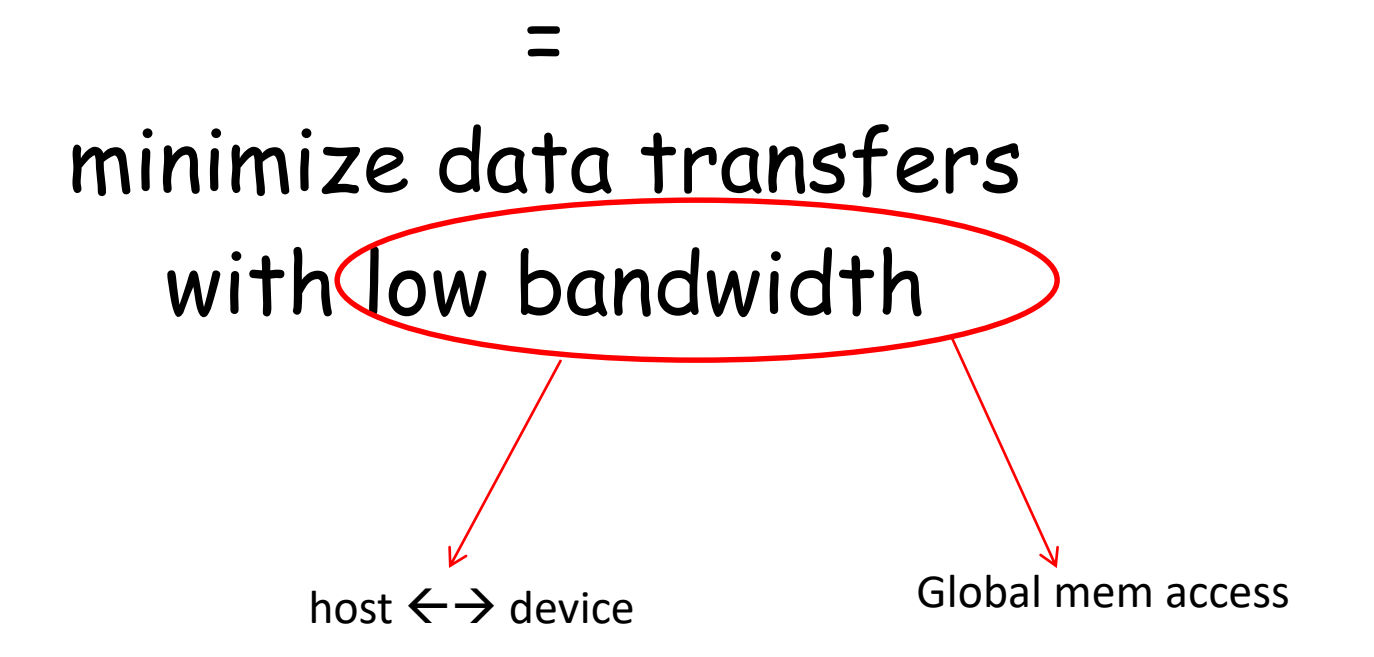

# This means …Typically

- 1. Load data from device memory to shared memory.
- 2. Synchronize with all the other threads of the block so that each thread can safely read shared memory locations that were populated by different threads.
- 3. Process the data in shared memory.
- 4. Synchronize again if necessary to make sure that shared memory has been updated with the results.
- 5. Write the results back to device memory.

#### But accessing global memory is a necessary evil … So:

• Can we apply the same technique (i.e. Little's law) to memory?

#### Needed parallelism =  $\textsf{Latency} \times \textsf{Throughout}$

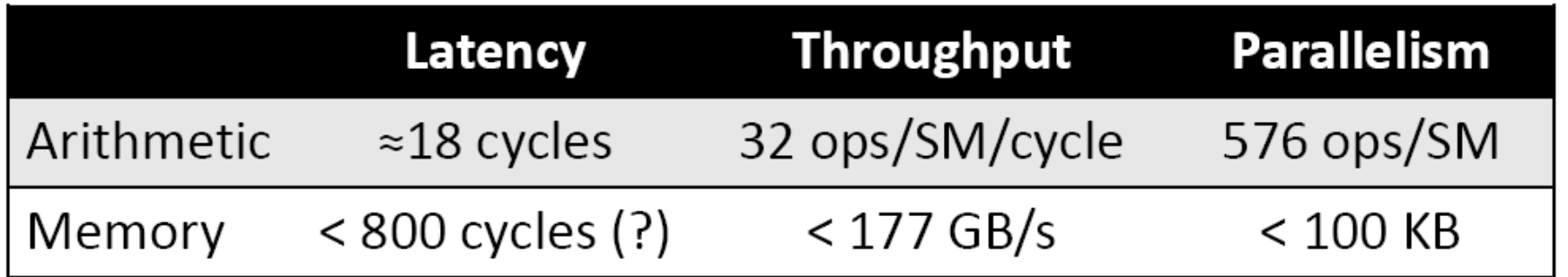

This means that to hide memory latency you need to keep 100KB in flight. But less if the kernel is compute bound!

#### How Can You Get 100KB From Threads?

- Use more threads
- Use more instructions per thread
- Use more data per thread

### Now for some commonly used parallel patterns

- Histogram
- Convolution
- Reduction tree
- Prefix sum

# Histogram

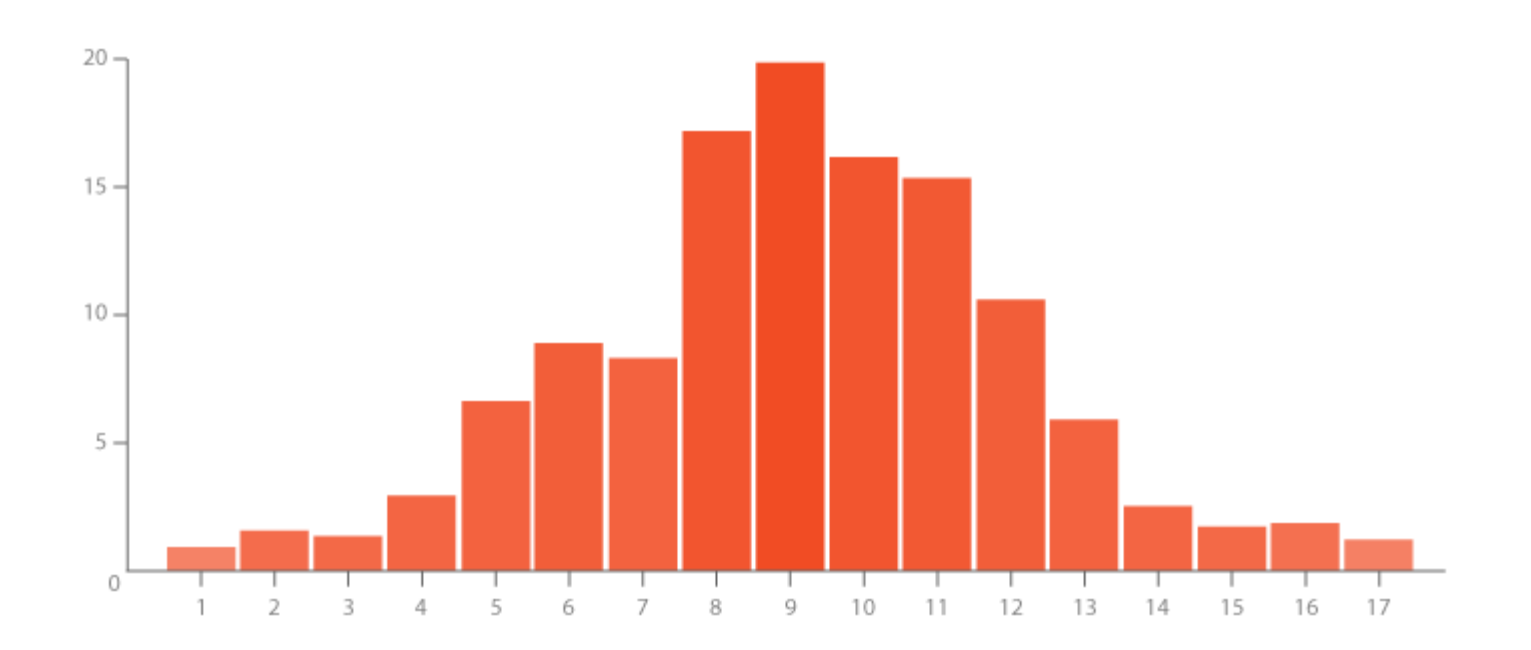

# In a Nutshell

- Important and very useful computation:
	- For each element in the data set, use the value to identify a "bin counter" to increment.
- A good example for understanding output interference in parallel computation

# Example

- Define the bins as four-letter sections of the alphabet: a-d, e-h, i-l, n-p, …
- For each character in an input string, increment the appropriate bin counter.
- In the phrase "Programming Massively Parallel Processors" the output histogram is shown below:

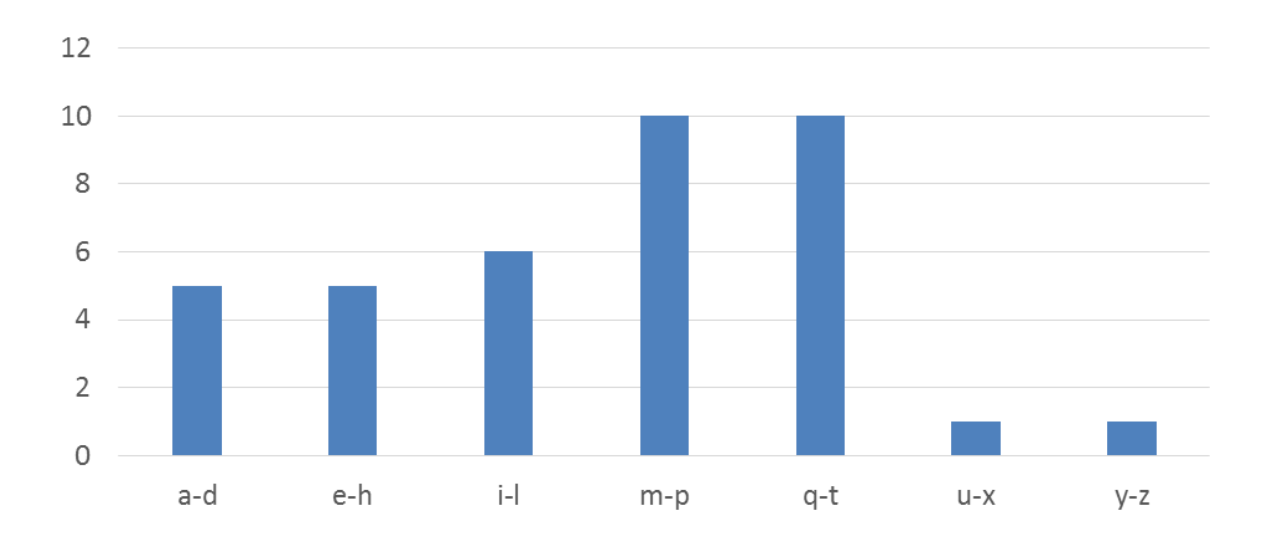

- Partition the input into sections
- Have each thread to take a section of the input
- Each thread iterates through its section.
- For each letter, increment the appropriate bin counter

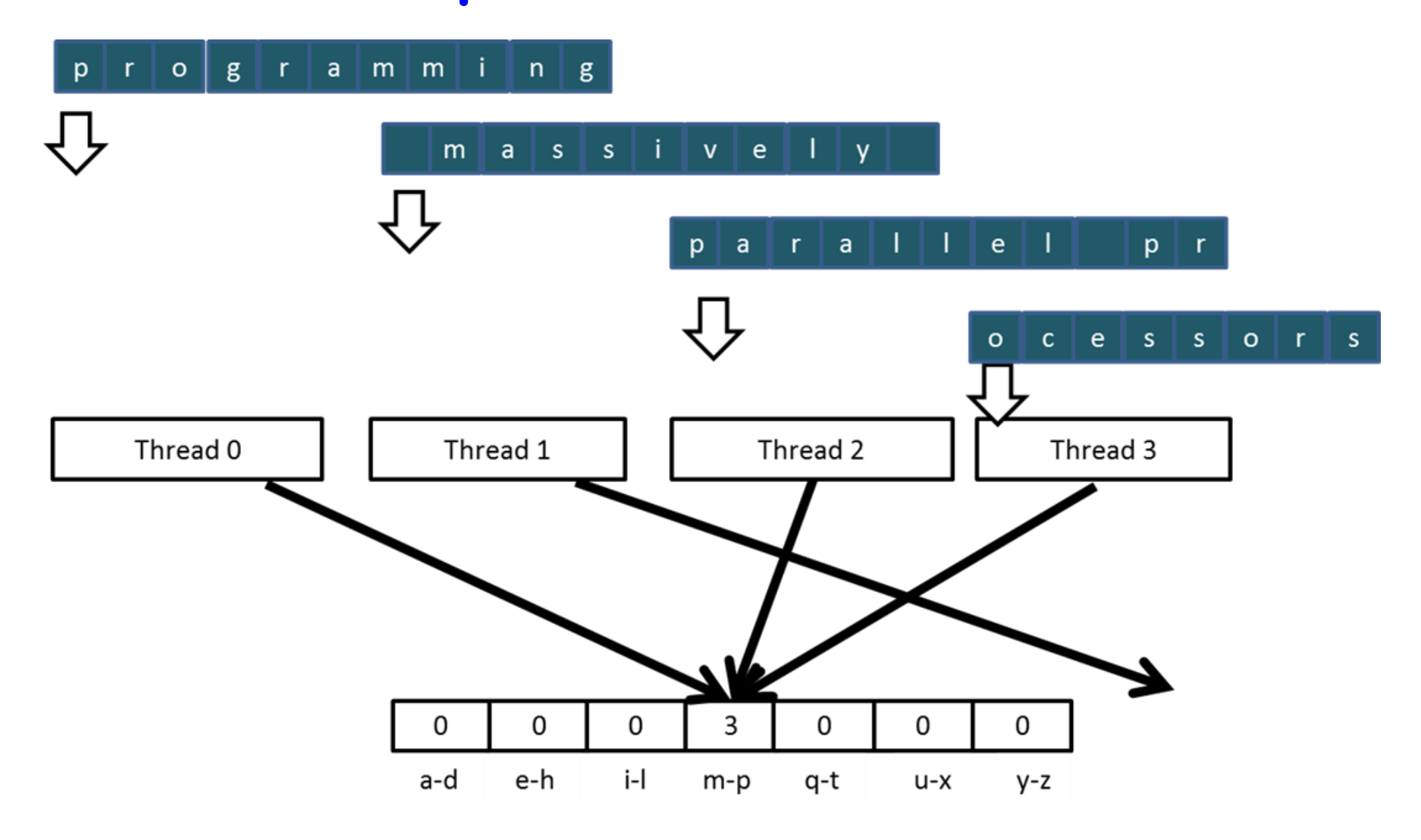

### Evaluation of Implementation 1

- Possible collision
- Poor memory access efficiency:
	- Adjacent threads do not access adjacent memory locations
	- Accesses are not coalesced
	- DRAM bandwidth is poorly utilized

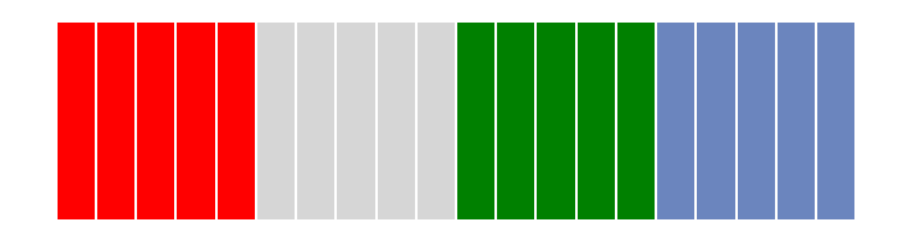

- Interleaved partitioning:
	- All threads process a contiguous section of elements
	- They all move to the next section and repeat

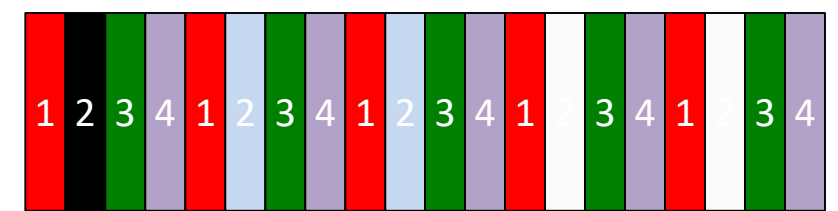

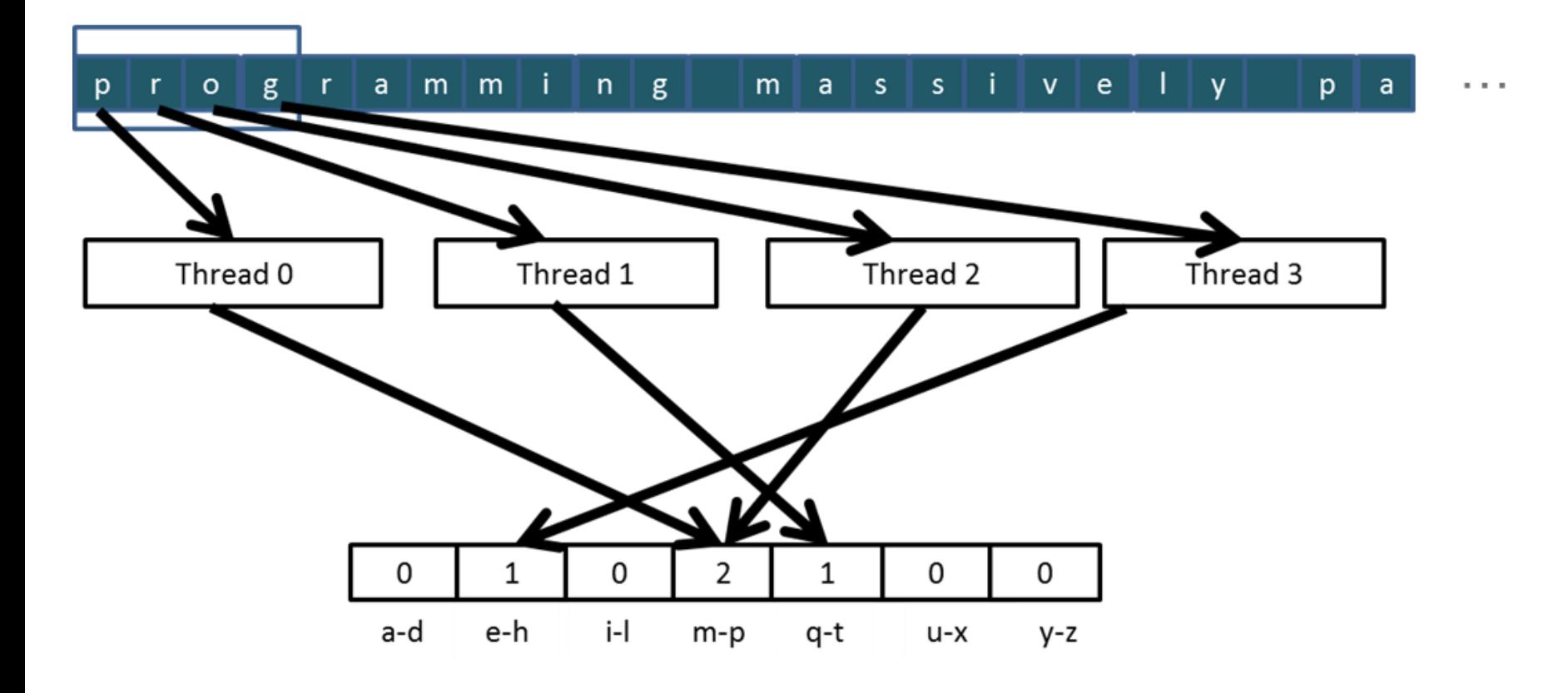

### Evaluation of Implementation 2

- + Better memory access patterns
- Still possibility of collision due to data

races

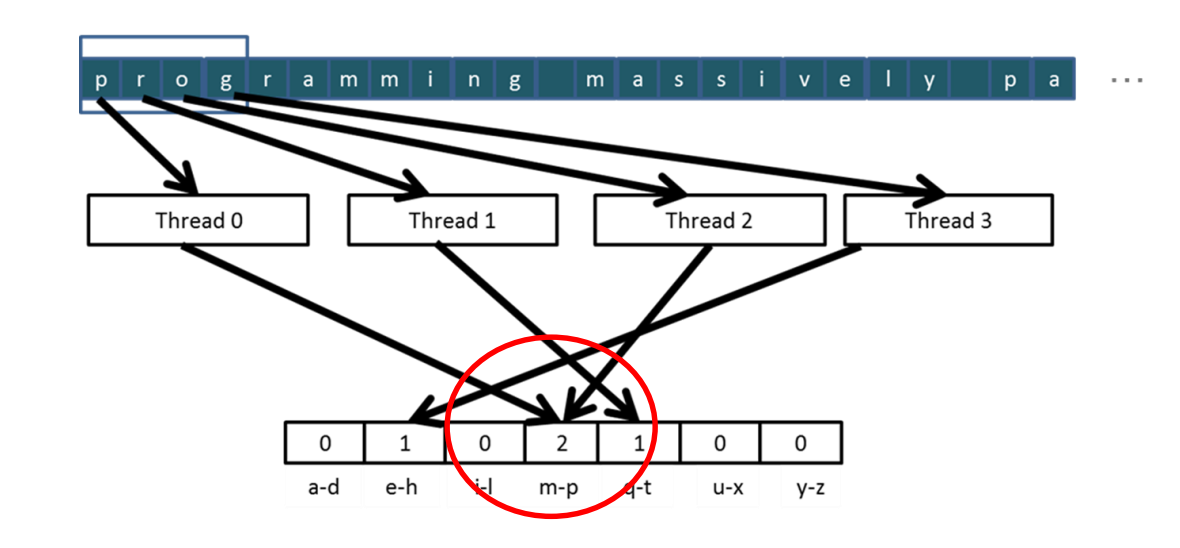

• We need to deal with data races: – read-modify-write operations

thread1: Old  $\leftarrow$  Mem[x] New  $\leftarrow$  Old + 1 Mem[x]  $\leftarrow$  New

thread2:  $Old \leftarrow \text{Mem}[x]$ New  $\leftarrow$  Old +1  $Mem[x] \leftarrow New$ 

- We need atomic operation for read-modifywrite.
- A read-modify-write operation performed by a single hardware instruction on a memory location address
	- Read the old value, calculate a new value, and write the new value to the location
- The hardware ensures that no other threads can perform another read-modify-write operation on the same location until the current atomic operation is complete
	- Any other threads that attempt to perform an atomic operation on the same location will typically be held in a queue
	- All threads perform their atomic operations serially on the same location

- Atomic operations in CUDA
	- Atomic add, sub, inc, dec, min, max, exch (exchange)
	- CAS (compare and swap)
		- 3 args: address, compare, val
		- reads a value from address (old value)
		- computer: 0ld = compare ? val : old
- Example:
	- int atomicAdd(int\* address, int val);
	- unsigned int atomicAdd(unsigned int\* address, unsigned int val);
	- atomicSub, atomicExch, atomicMin, … atomicAnd, AtomicOr, …
- atomicAdd for double precision floating-point numbers requires CC 6.0 or higher

```
global void histo kernel(unsigned char *buffer,
           long size, unsigned int *histo)
```

```
int i = threadIdx.x +blockIdx.x *blockDim.x;
```

```
// stride is total number of threads
    int stride = blockDim.x * gridDim.x;
```
{

}

}

```
// All threads handle blockDim.x * gridDim.x
// consecutive elements
 while (i < size) {
     int alphabet position = buffer[i] – "a";
     if (alphabet position >= 0 && alpha position < 26)
            atomicAdd(&(histo[alphabet position/4]), 1);
      i += stride;
```
## About Atomic Operations

- An atomic operation on a DRAM location starts with a read, which has a latency of a few hundred cycles.
- The atomic operation ends with a write to the same location, with a latency of a few hundred cycles.
- During this whole time, no one else can access the location  $\rightarrow$  serialization!
- Shorter latency is services from L2 cache.
- Much shorter latency if the operation is on shared memory (100x higher throughput than global and 10x than L2).

### Evaluation of Implementation 3

- + No data race
- + Coalesced memory access
- Performance loss due to serialization

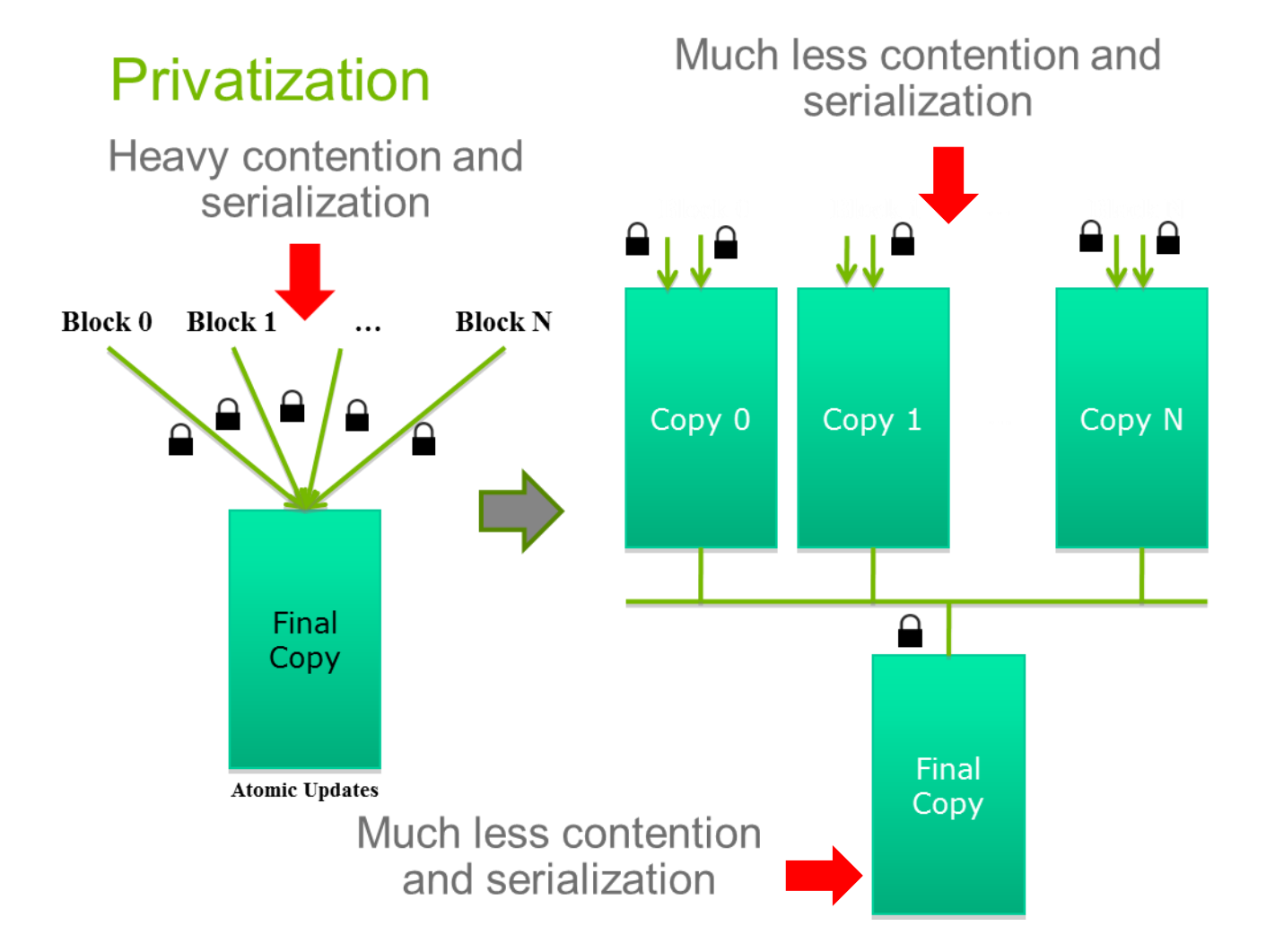

- Privatization: a very important use case for shared memory
- Cost
	- Overhead for creating and initializing private copies
	- Overhead for accumulating the contents of private copies into the final copy
- Benefit
	- Much less contention and serialization in accessing both the private copies and the final copy
	- The overall performance can often be improved more than 10x

• Create private copies of the histo[] array for each thread block

\_\_global\_\_ void histo\_kernel(unsigned char \*buffer, long size, unsigned int \*histo)  $\{$ shared unsigned int histo private[7];
# Implementation 4

• Create private copies of the histo[] array for each thread block \_\_global\_\_ void histo\_kernel(unsigned char \*buffer, long size, unsigned int \*histo) {

\_\_shared\_\_ unsigned int histo\_private[7];

if (threadIdx.x < 7) histo\_private[threadidx.x] = 0; syncthreads();

> Initialize the bin counters in the private copies of histo[]

# Implementation 4

```
int i = threadIdx.x + blockIdx.x * blockDim.x;
// stride is total number of threads
  int stride = blockDim.x * gridDim.x;
  while (i < size) {
     atomicAdd( &(private_histo[buffer[i]/4), 1);
     i += stride;
  }
 Build the private histogram
```
# Implementation 4

// wait for all other threads in the block to finish syncthreads();

```
if (threadIdx.x < 7) {
    atomicAdd(&(histo[threadIdx.x]), 
                    private histo[threadIdx.x] );
}
```
Build the final histogram

}

## About Privatization

- Privatization is a powerful and frequently used technique for parallelizing applications
- The operation needs to be associative and commutative
- The private histogram size needs to be small
- Fits into shared memory
- What if the histogram is too large to privatize?
	- Sometimes one can partially privatize an output histogram and use range testing to go to either global memory or shared memory

What we learned from the histogram example

- Atomic operations may be needed  $\rightarrow$ sacrificing some performance for correctness
- Privatization can sometimes reduce the performance loss due to serialization caused by atomic operations.

#### Pattern: Convolution

- An Array operation
- Output data element = weighted sum of a collection of neighboring input elements.
- The weights are defined by an input mask array.
- Usually used as filters to transform signals (or pixels or …) into more desirable form.

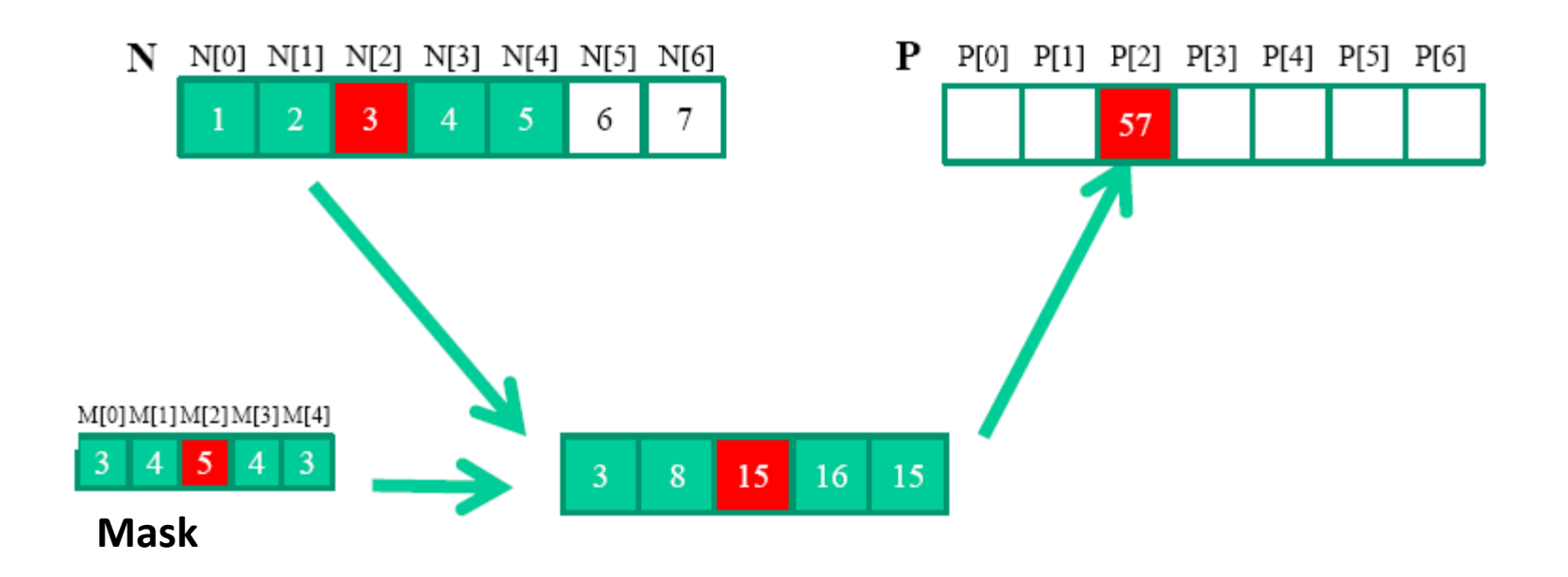

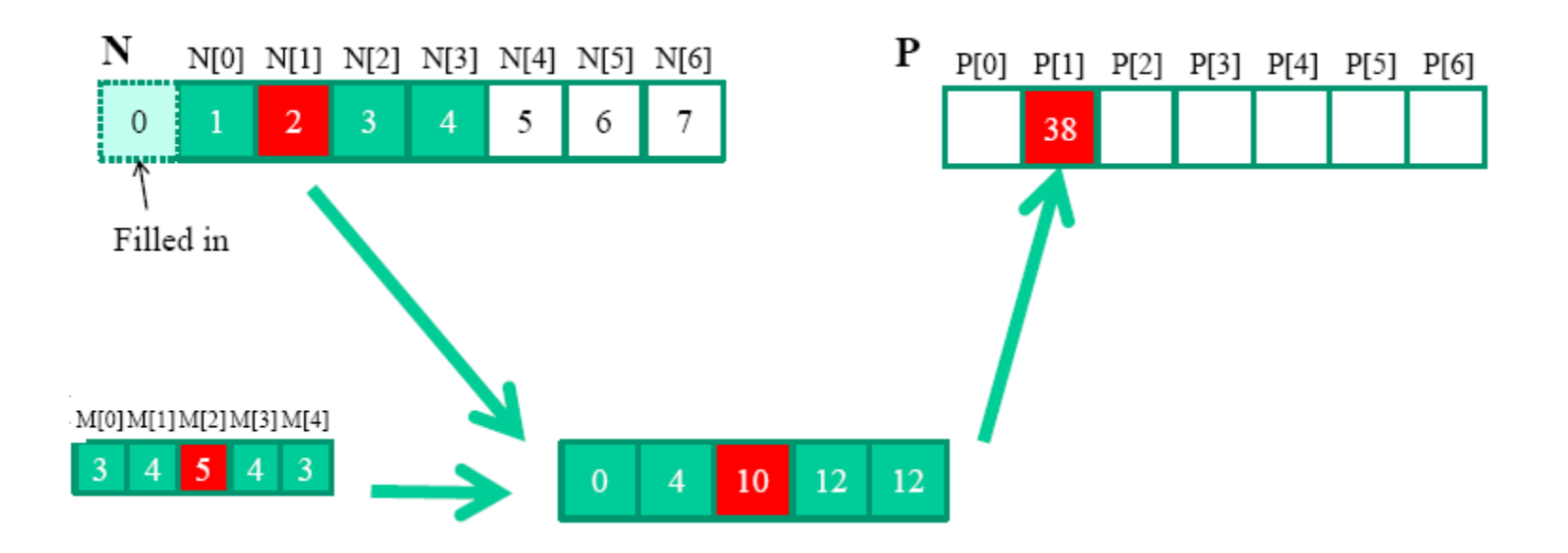

#### Convolution can also be 2D.

 ${\bf N}$ 

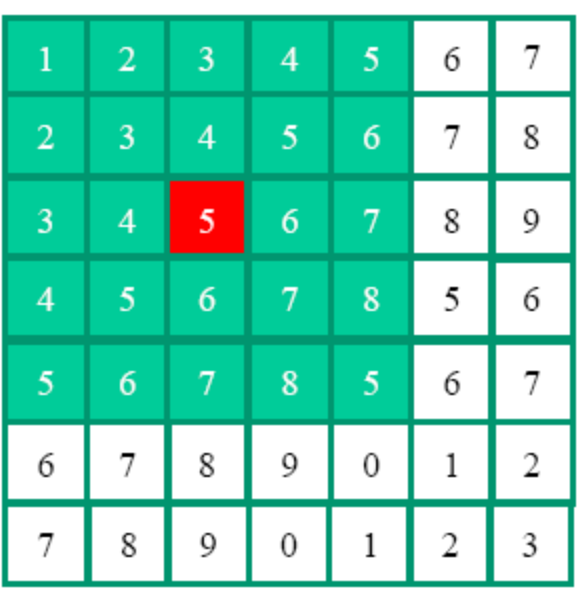

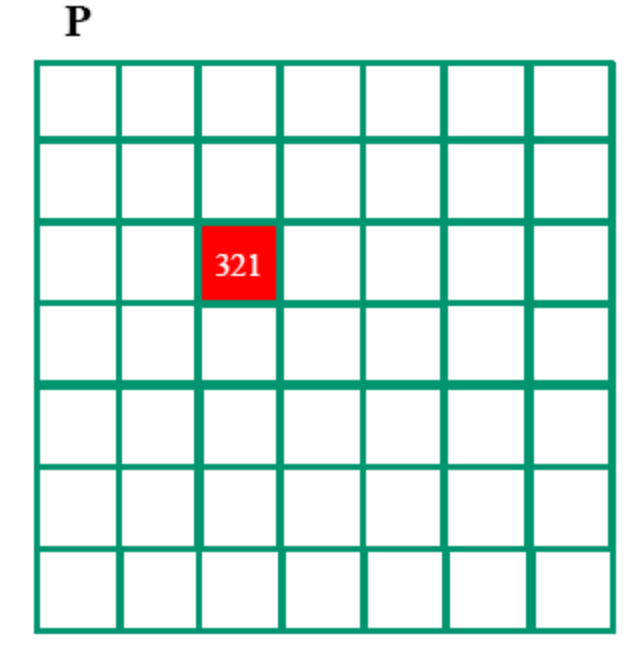

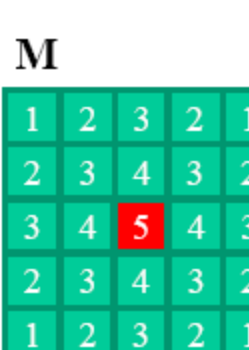

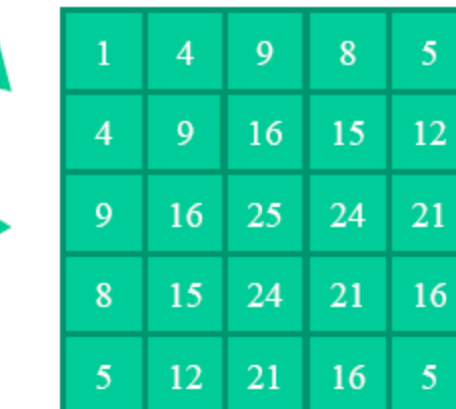

```
global void convolution 1D basic kernel (float *N, float *M, float *P,
int Mask Width, int Width) {
int i = blockIdx.x * blockDim.x + threadIdx.xfloat Pyalue = 0:int N start point = i - (Mask Width/2);
for (int j = 0; j < Mask Width; j++) {
  if (N start point + j >= 0 && N start point + j < Width) {
    Pvalue += N[N start point + j]*M[j];P[i] = Pvalue;The 1D Version
```
- Thread organized as 1D grid.
- Pvalue allows intermediate values to be accumulated in registers to save DRAM bw.
- We assume *ghost* values are 0.
- There will be control flow divergence (due to ghost elements).
- Ratio of floating point arithmetic calculation to global memory access is  $\sim 1.0 \rightarrow$  What can we do??

# Regarding Mask M

- Size of M is typically small.
- The contents of M do not change during execution.
- All threads need to access M and in the same order. Grid

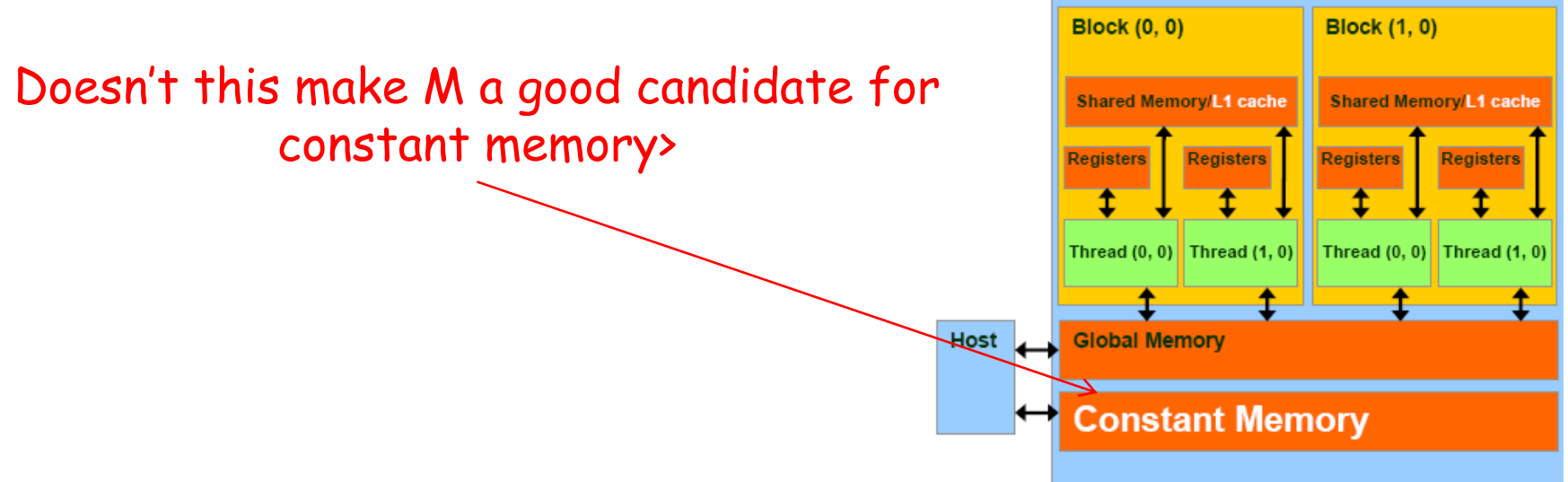

# Constant Memory

- Constant memory variables are visible to all thread blocks.
- Constant memory variables cannot be changed during kernel execution.
- The size of constant memory can vary from device to device.

# Mask M and Constant Memory

- In host:
	- *#define MASK\_WIDTH 10 \_\_constant\_\_ float M[MASK\_WIDTH]*
	- Allocate and initialize a mask h M
	- cudaMemcpyToSymbol(M, h\_M, MASK\_WIDTH \* sizeof(float), offset, kind);
- Kernel functions
	- access constant memory variables as global variables  $\rightarrow$  no need to pass pointers of these variables to the kernel as parameter.

#### Question: Isn't the constant memory also in DRAM? Why is it assumed faster than global memory?

Answer:

- •CUDA runtime knows that constant memory variables are not modified.
- It directs the hardware to aggressively cache them during kernel execution.

#### Pattern: Reduction Tree

# What is it?

- A commonly used strategy for processing large input data sets
	- There is no required order of processing elements in a data set
	- Partition the data set into smaller chunks
	- Have each thread to process a chunk
	- Use a reduction tree to summarize the results from each chunk into the final answer
- Google and Hadoop MapReduce frameworks are examples of this pattern

# What is it?

- Summarize a set of input values into one value using a "reduction operation"
	- Max
	- Min
	- Sum
	- Product
- Often with user defined reduction operation function as long as the operation
	- Is associative and commutative
	- Has a well-defined identity value (e.g., 0 for sum)

An efficient sequential reduction algorithm performs N operations in O(N)

- Initialize the result as an identity value for the reduction operation
	- Smallest possible value for max reduction
	- Largest possible value for min reduction
	- 0 for sum reduction
	- 1 for product reduction
- Scan through the input and perform the reduction operation between the result value and the current input value

A parallel reduction tree algorithm performs N-1 Operations in log(N) steps

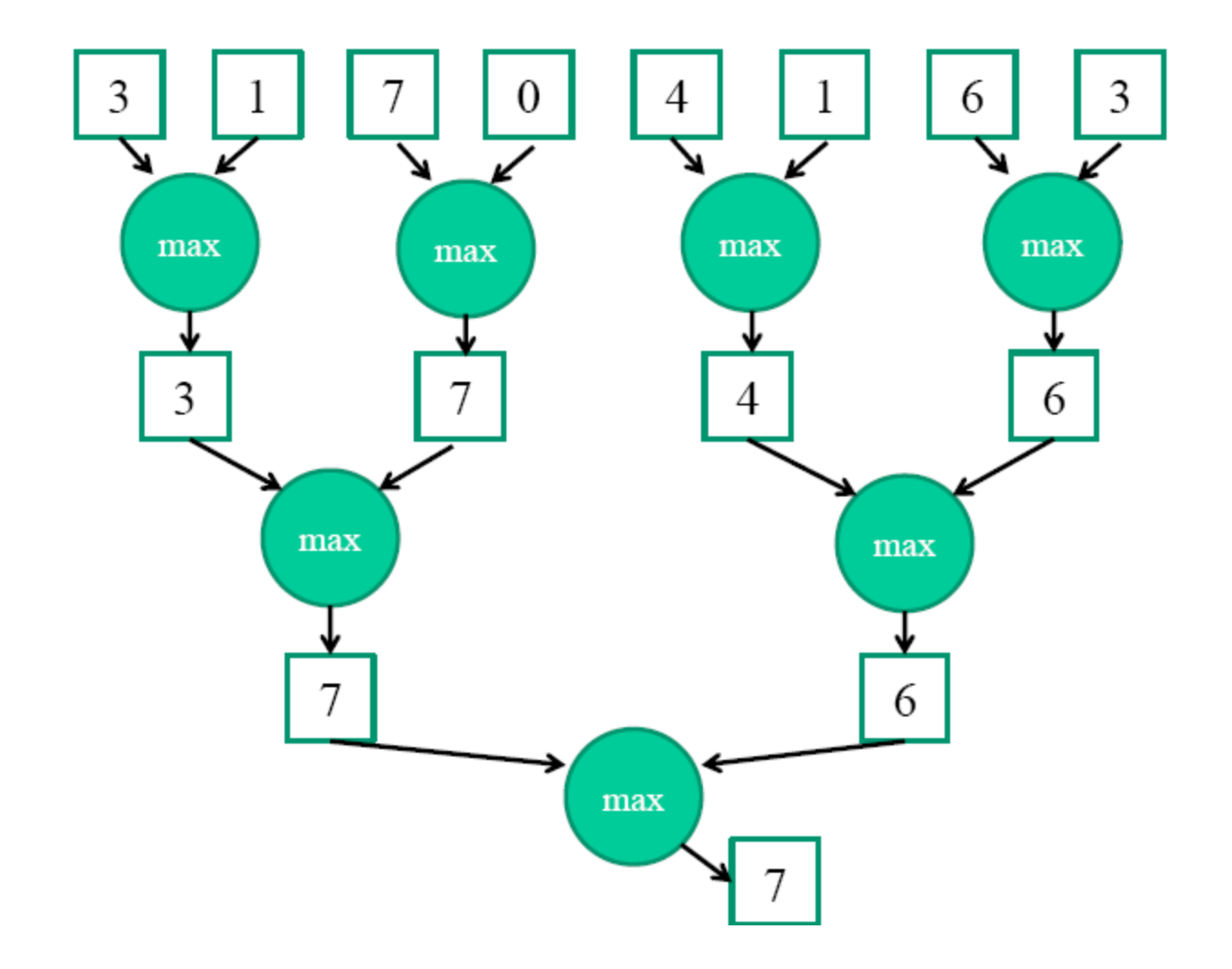

#### Straightforward Implementation

- The original vector is in device global memory
- The shared memory is used to hold a partial sum vector
- Each step brings the partial sum vector closer to the sum
- The final sum will be in element 0
- Reduces global memory traffic due to partial sum values

# First Step: Block Design

- Each thread block takes 2\*BlockDim.x input elements
- Each thread loads 2 elements into shared memory

shared float partialSum[2\*BLOCK SIZE];

```
unsigned int t = threadIdx.x;unsigned int start = 2 * blockIdx.x * blockDim.x;partialSum[t] = input[start + t];partialSum[blockDim+t] = input[start + blockDim.txt];
```
# Step 2: Reduction

```
for (unsigned int stride = 1;
    stride <= blockDim.x; stride *= 2)
{
  __syncthreads();
  if (t \textdegree stride == 0)
    partialSum[2*t]+= partialSum[2*t+stride];
}
```
#### A lot of branch divergence.

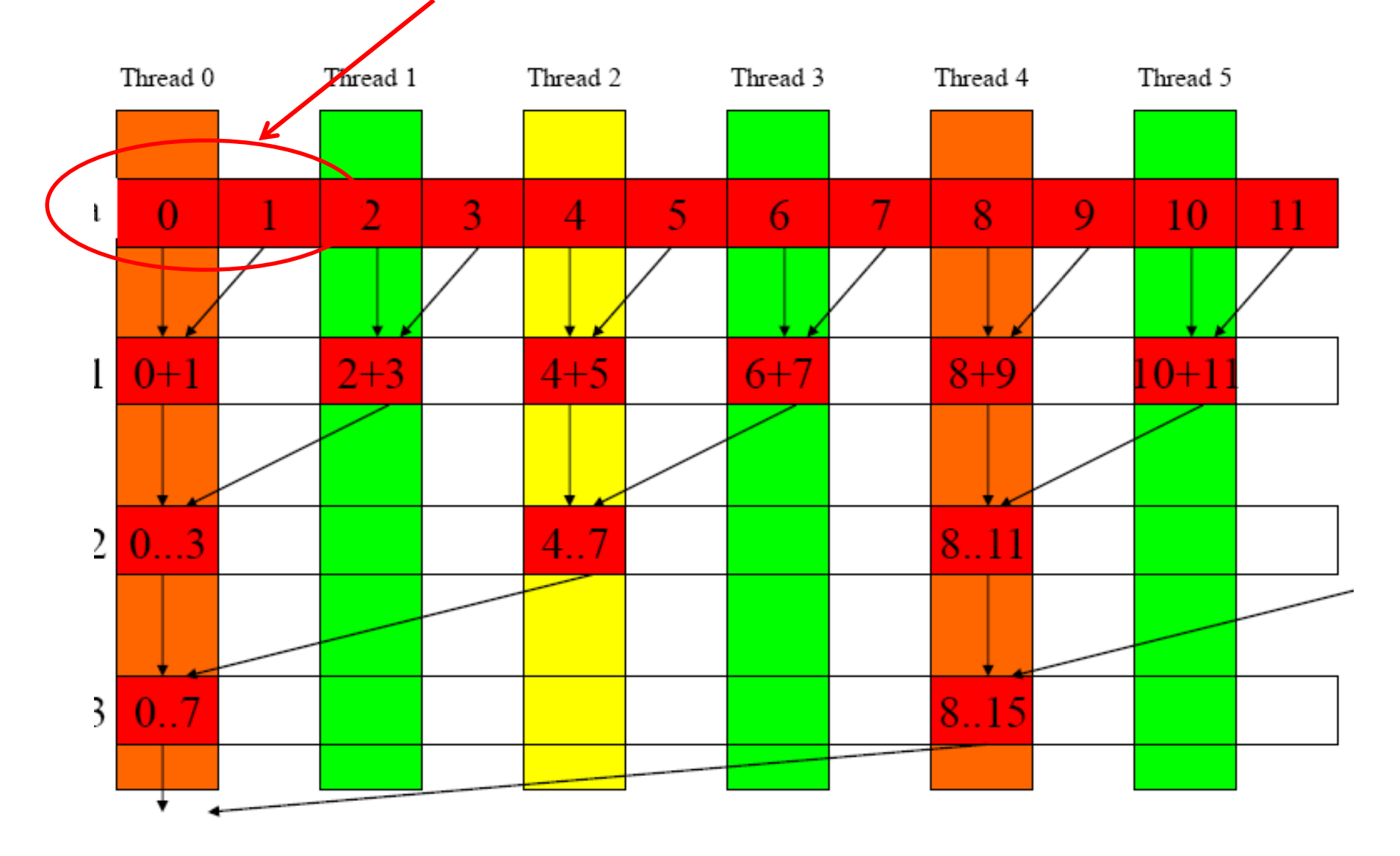

#### Thread 0 Thread 1 Thread 2

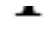

Thread 14 Thread 15

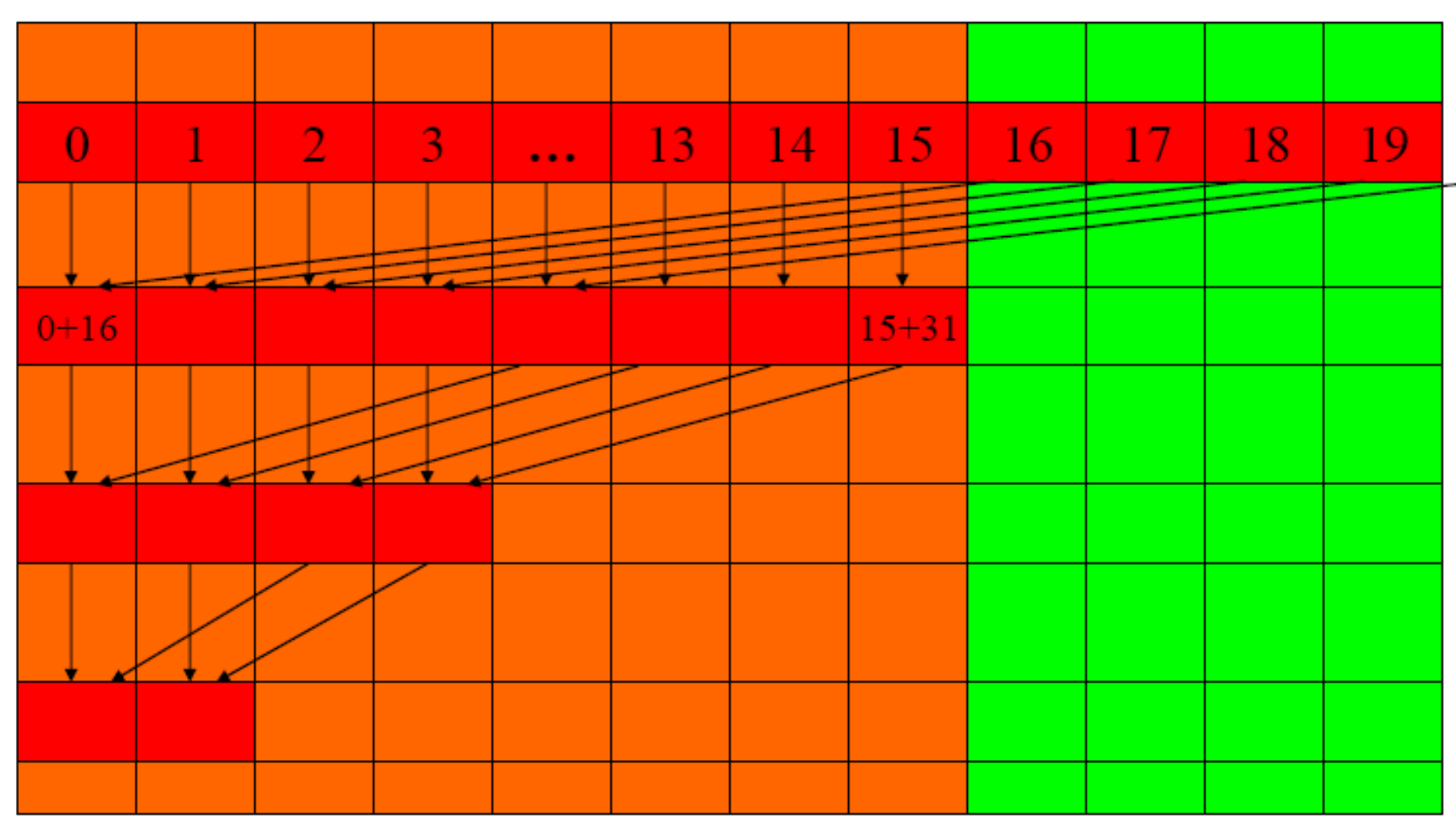

A Better Version

```
Better Reduction Step
for (unsigned int stride = blockDim.x;
    stride > 0; stride /= 2)
{
 __syncthreads();
 if (t < stride)
   partialSum[t] += partialSum[t+stride];
}
```
#### For a 1024 thread block

No divergence in the first 5 steps

1024, 512, 256, 128, 64, 32 consecutive threads are active in each step All threads in each warp either all active or all inactive The final 5 steps will still have divergence

## Be Careful!

- Although the number of "operations" is N, each "operation involves much more complex address calculation and intermediate result manipulation.
- If the parallel code is executed on a single-thread hardware, it would be significantly slower than the code based on the original sequential algorithm.

#### Pattern: Prefix Sum (Scan)

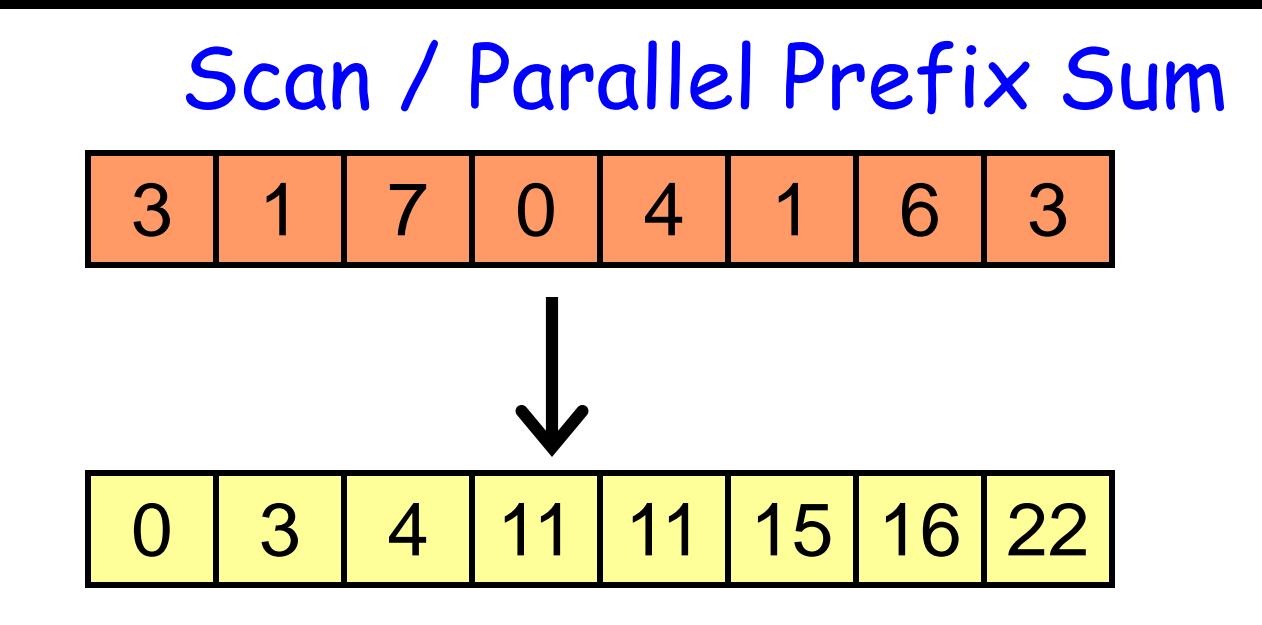

• Given an array **A = [a0, a1, …, an-1]**  and a binary associative operator @ with identity I

– **scan (A) = [I, a0, (a0 @ a1), …, (a0 @ a1 @ … @ an-2)]** 

• This is the **exclusive scan**

#### Inclusive Scan

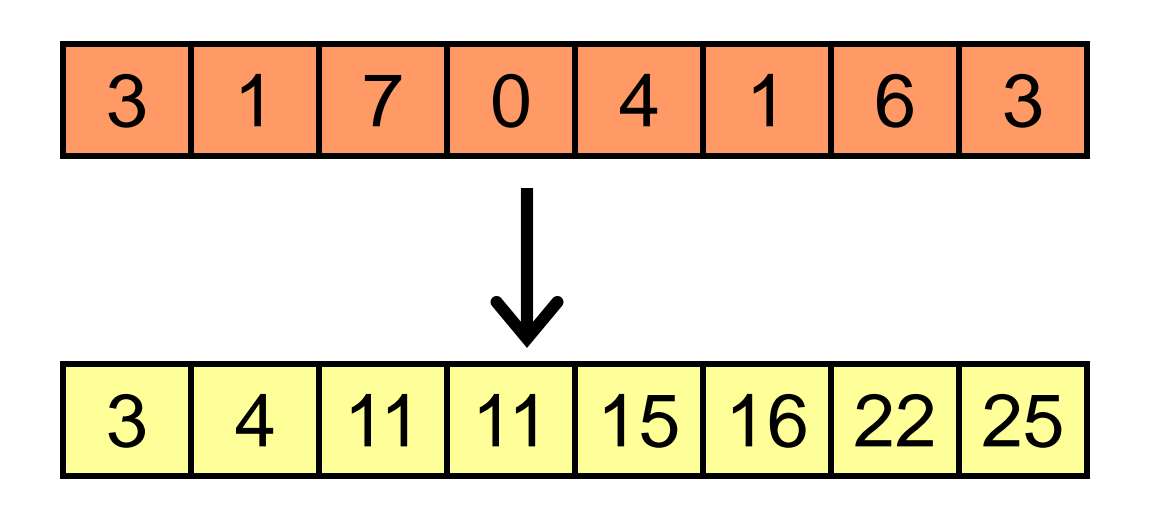

• Given an array **A = [a0, a1, …, an-1]**  and a binary associative operator @ with identity I

– **scan (A) = [a0, (a0 @ a1), …, (a0 @ a1 @ … @ an-1)]** 

# Why?

- Scan is used as a building block for many parallel algorithms, especially those involving **parallel working assignment and resource allocation**
	- Radix sort
	- Quicksort
	- String comparison
	- Lexical analysis
	- Run-length encoding
	- Histograms
	- $-$  Etc.

#### A Inclusive Scan Application Example

- Assume that we have a 100-inch sausage to feed 10
- We know how much each person wants in inches  $-[3 5 2 7 28 4 30 8 1]$
- How do we cut the sausage quickly?
- How much will be left
- Method 1: cut the sections sequentially: 3 inches first, 5 inches second, 2 inches third, etc.
- Method 2: calculate Prefix scan – [3, 8, 10, 17, 45, 49, 52, 52, 60, 61] (39 inches left)

# Other Examples

• Assigning camp slots

• …

- Assigning farmer market space
- Allocating memory to parallel threads
- Allocating memory buffer for communication channels

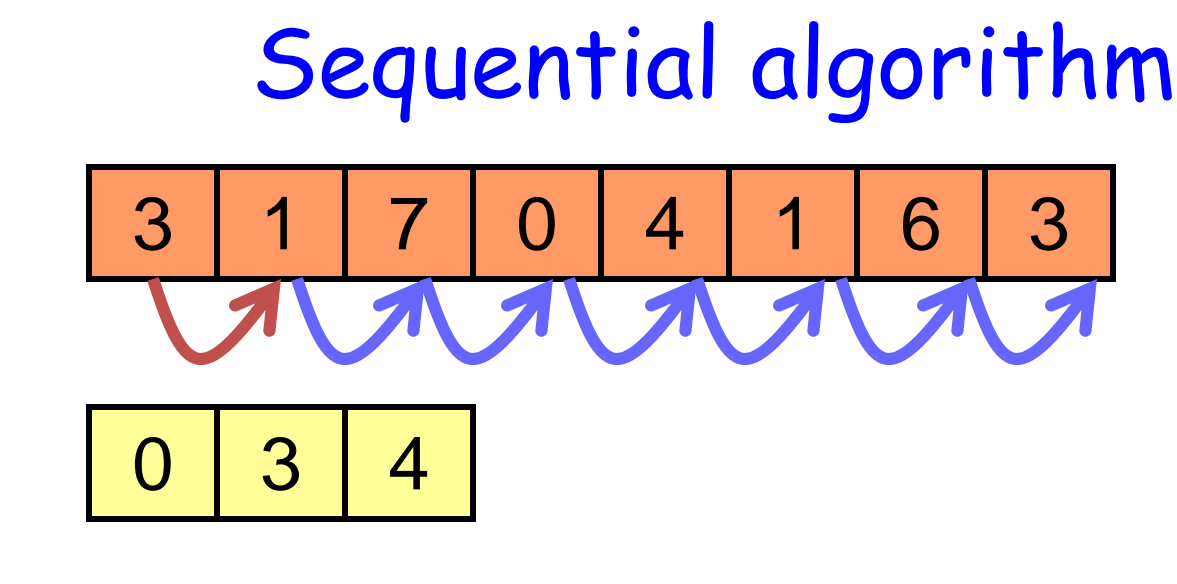

```
void scan( float* output, float* input, int length)
{
  output[0] = 0; 
  for(int j = 1; j < length; ++j)
   {
       output[j] = input[j-1] + output[j-1];
   }
```
• *N* additions

**}**

- Use a guide:
	- Want parallel to be *work efficient*
	- Does similar amount of work

#### A Parallel Inclusive Scan Algorithm

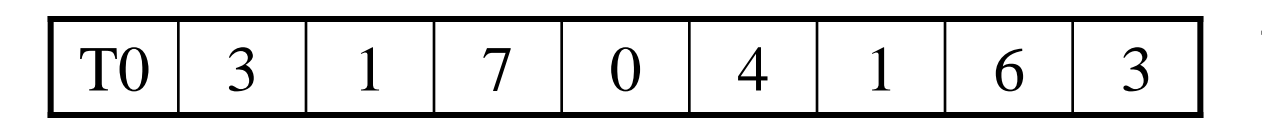

1. Read input from device memory to shared memory

Each thread reads one value from the input array in device memory into shared memory array.

#### A Parallel Scan Algorithm

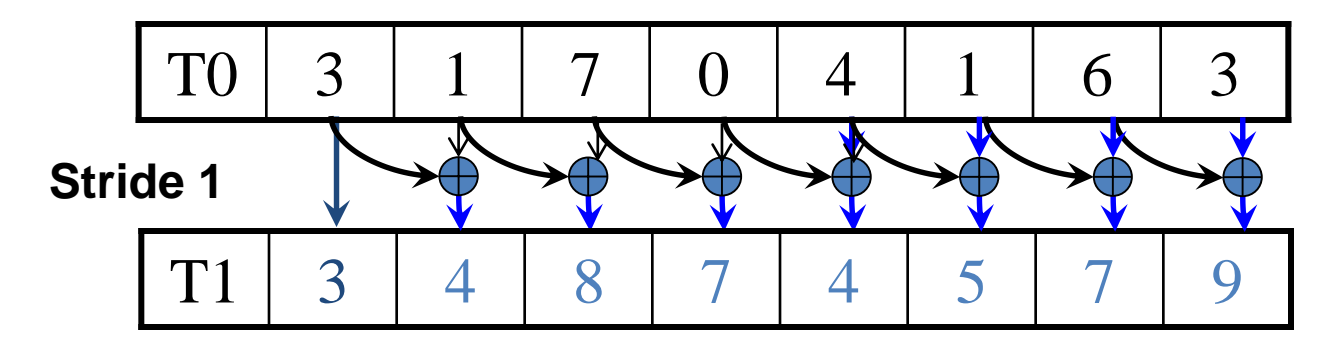

- 1. (previous slide)
- 2. Iterate log(n) times: Threads *stride*  to *n:* Add pairs of elements s*tride* elements apart. Double *stride* at each iteration.

Iteration #1 Stride  $= 1$ 

• Active threads: *stride* to *n*-1 (*n*-*stride* threads) • Thread *j* adds elements *j* and *j-stride* from T0 and writes result into shared memory buffer T1 (ping-pong)
#### A Parallel Scan Algorithm

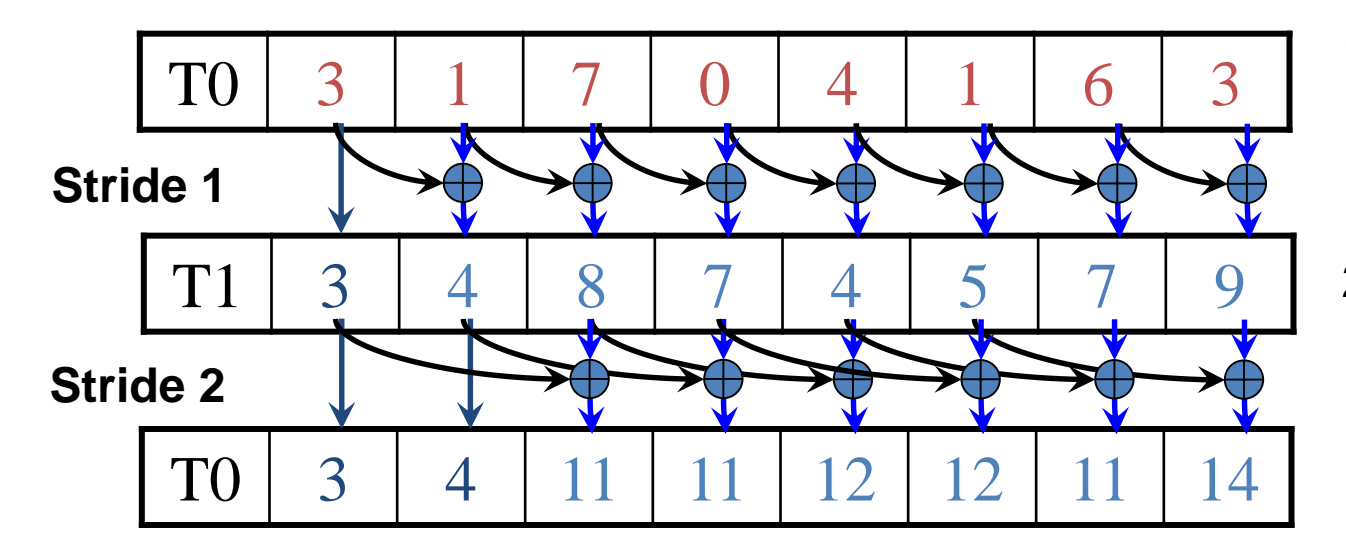

- 1. Read input from device memory to shared memory.
- 2. Iterate log(n) times: Threads *stride*  to *n:* Add pairs of elements s*tride* elements apart. Double *stride* at each iteration.

Iteration #2 Stride  $= 2$ 

### A Parallel Scan Algorithm

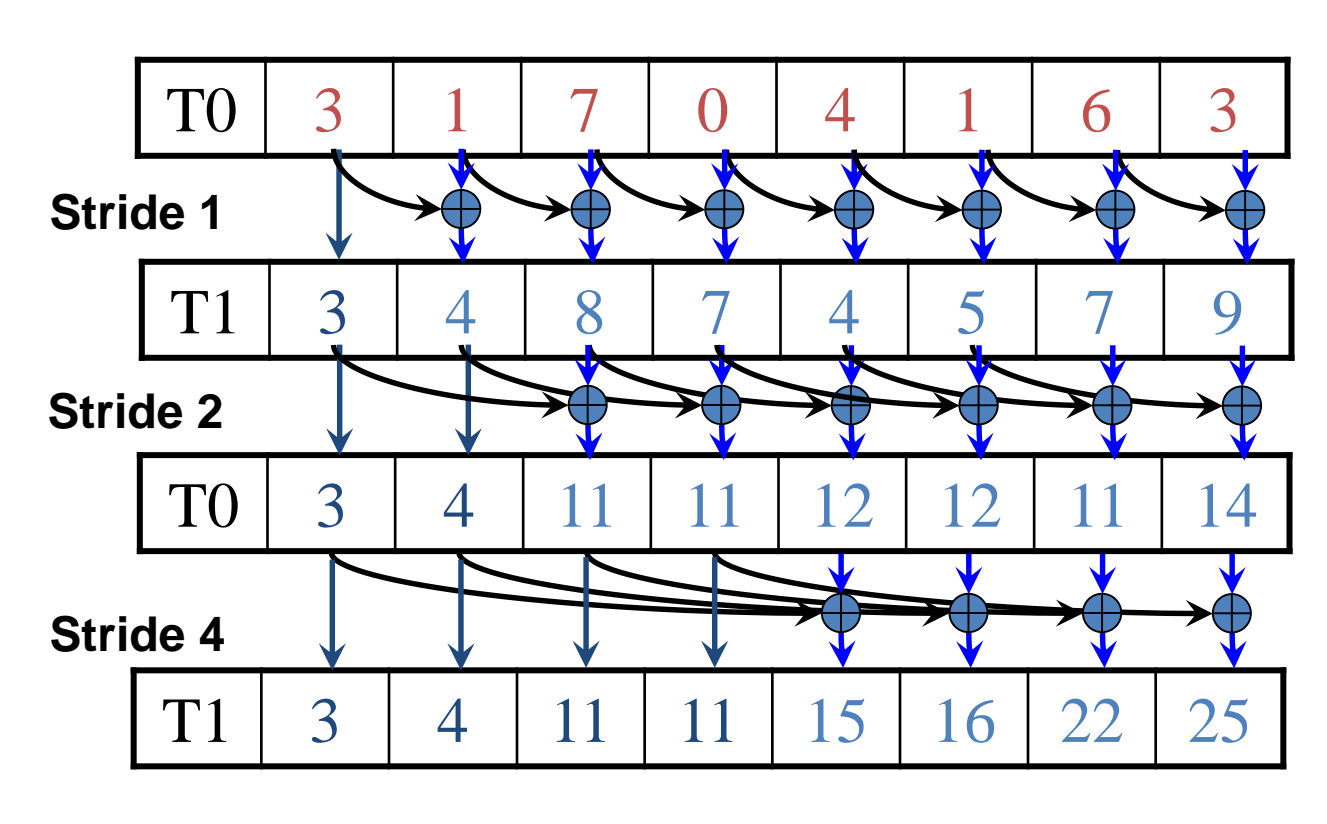

Iteration #3 Stride  $= 4$ 

- 1. Read input from device memory to shared memory. Set first element to zero and shift others right by one.
- 2. Iterate log(n) times: Threads *stride*  to *n:* Add pairs of elements s*tride* elements apart. Double *stride* at each iteration.
- 3. Write output from shared memory to device memory

How to handle dependencies in that implementation?

- During every iteration, each thread can overwrite the input of another thread
- Barrier synchronization to ensure all inputs have been properly generated
- Barrier synchronization is required to ensure that all threads have secured their inputs
- All threads perform addition and write output

## Possible Implementation

\_\_global\_\_ void work\_inefficient\_scan\_kernel(float \*X, float \*Y, int InputSize) { \_\_shared\_\_ float XY[SECTION\_SIZE]; int i = blockIdx. $x *$  blockDim. $x +$  threadIdx. $x$ ;

```
if (i < InputSize) \{XY[threadIdx.x] = X[i]\}
```

```
// the code below performs iterative scan on XY
for (unsigned int stride = 1; stride <= threadIdx.x; stride *= 2) {
  __syncthreads();
     float in1 = XY[threadIdx.x - stride];
     __syncthreads();
     XY[threadIdx.x] += in1;
  }
 __ syncthreads();
```

```
If (i < InputSize) \{Y[i] = XY[threadIdx.x];}
```
}

## Work Efficiency Considerations

- The first-attempt Scan executes log(n) iterations
- This scan algorithm is not very work efficient
	- Sequential scan algorithm does *n* adds
	- A factor of log(n) hurts: 20x for 10^6 elements!
- A parallel algorithm can be slow when execution resources are saturated due to low work efficiency

# Improving Efficiency

• A common parallel algorithm pattern:

*Balanced Trees*

- Build a balanced binary tree on the input data and sweep it to and from the root
- Tree is not an actual data structure, but a concept to determine what each thread does at each step
- For scan:
	- Traverse down from leaves to root building partial sums at internal nodes in the tree
		- Root holds sum of all leaves
	- Traverse back up the tree building the scan from the partial sums

## Parallel Scan - Reduction Step

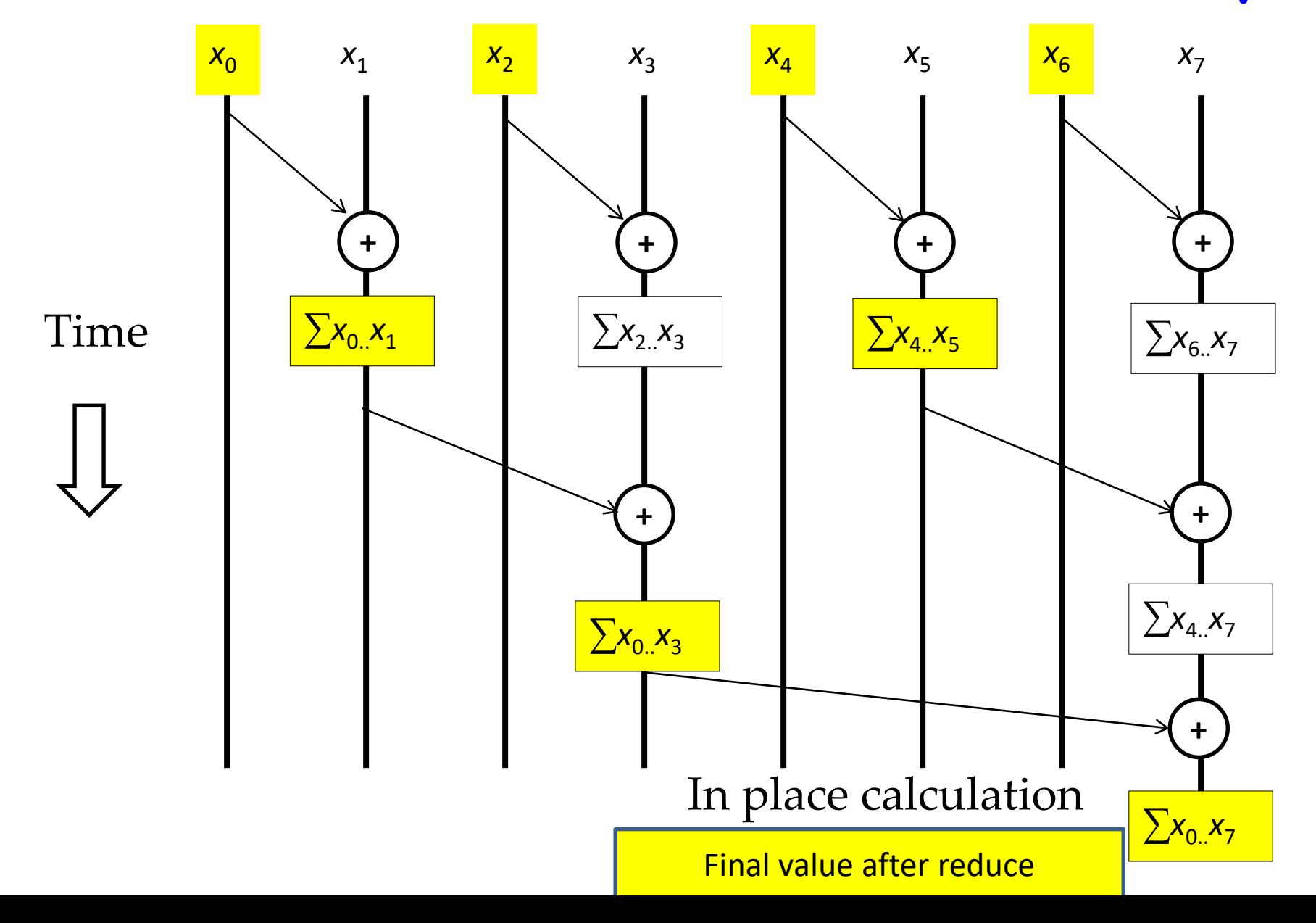

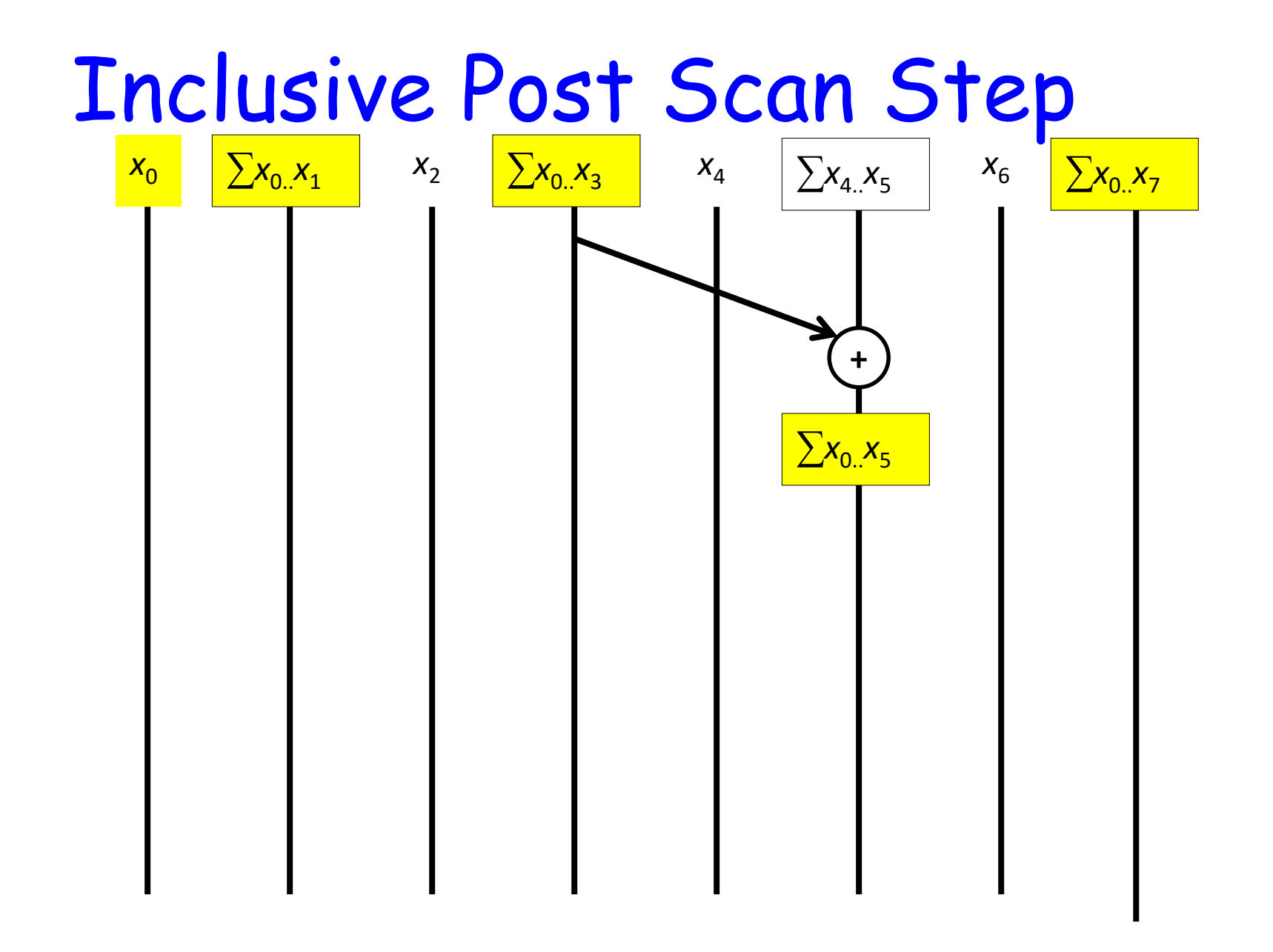

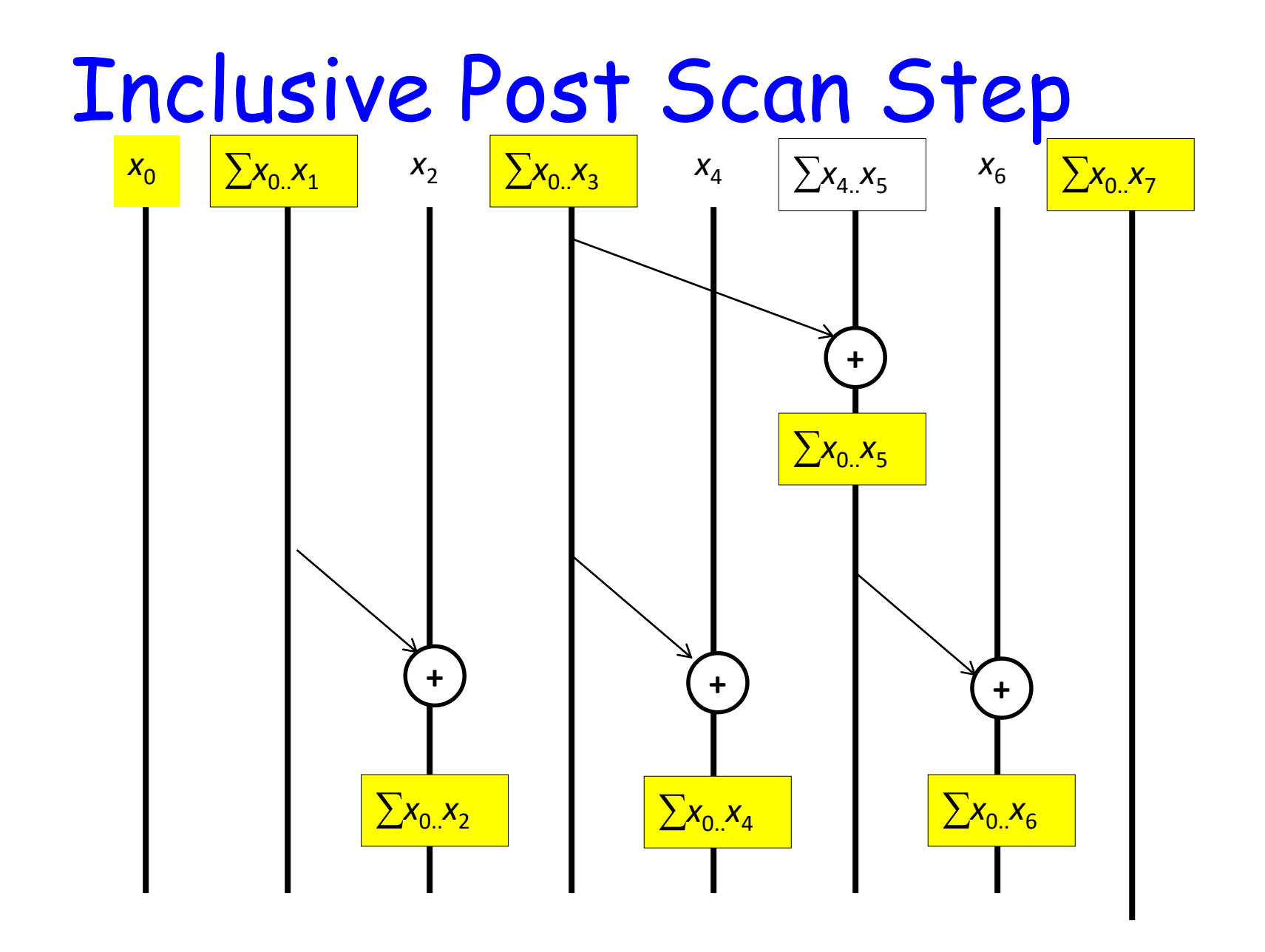

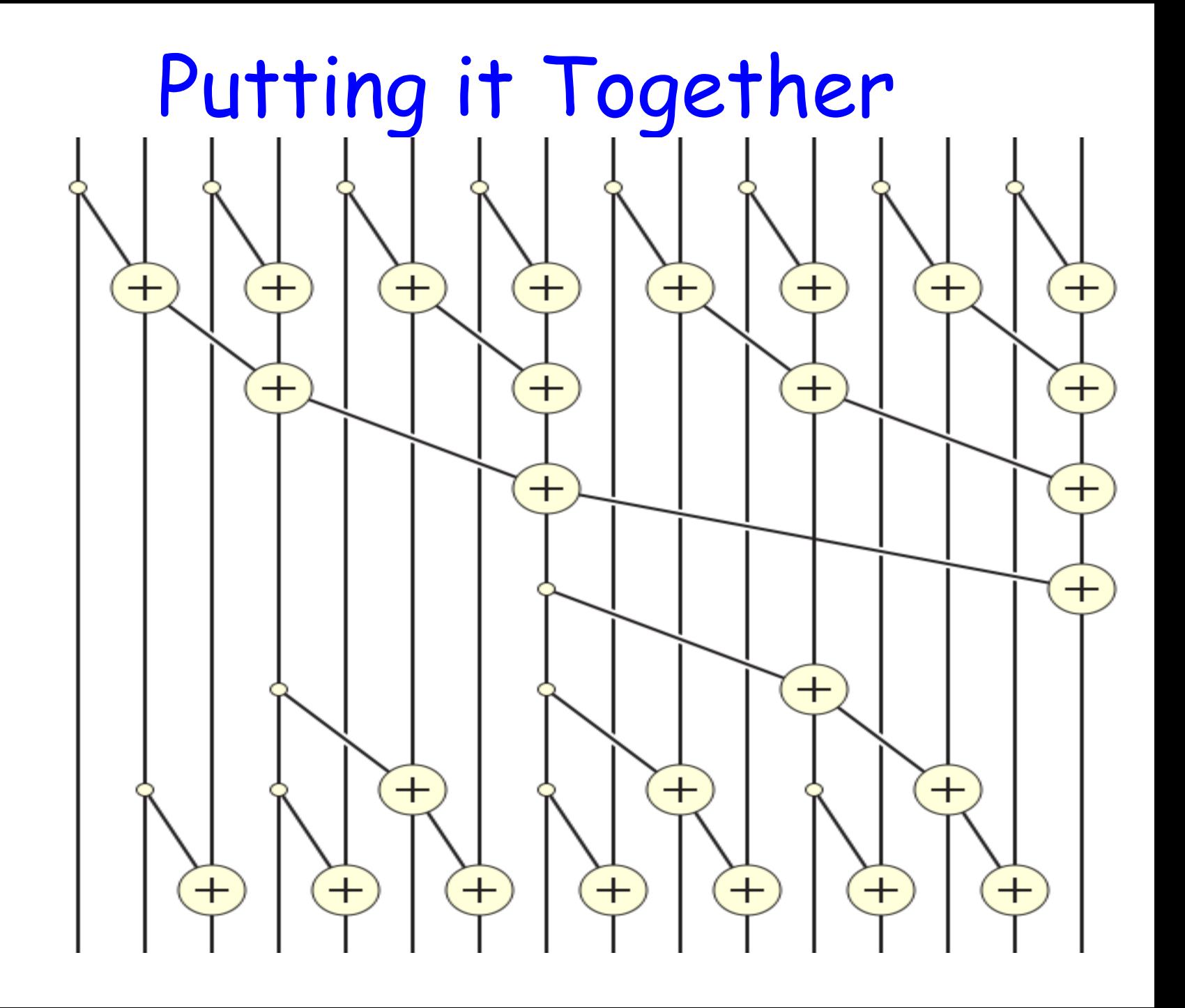

## Work Analysis

- The parallel Scan executes  $2^*$  log(n) parallel iterations
	- $-$  log(n) in reduction and log(n) in post scan
	- $-$  The iterations do n/2, n/4,..1, 1, ..., n/4. n/2 adds
	- $-$  Total adds:  $2^*$  (n-1)  $\rightarrow$   $O(n)$  work
	- The total number of adds is no more than twice of that done in the efficient sequential algorithm
		- The benefit of parallelism can easily overcome the 2X work when there is sufficient hardware

## Error Handling in CUDA

```
__global__ void foo(int *ptr)
{
 *ptr = 7;}
int main(void)
{
 foo<<<1,1>>>(0);
 return 0;
}
```
What will happen when you compile and execute this piece of code?

## Error Handling

- In a CUDA program, if we suspect an error has occurred during a kernel launch, then we must explicitly check for it after the kernel has executed.
- CUDA runtime will respond to questions … But won't talk without asked!

### cudaError\_t cudaGetLastError(void);

- Called by the host
- returns a value encoding the kind of the last error it has encountered
- check for the error only after we're sure a kernel has finished executing  $\rightarrow$ don't forget kernel calls are async! – What will you do?

```
#include <stdio.h>
#include <stdlib.h>
   __global__ void foo(int *ptr)
{
 *ptr = 7;
}
int main(void)
{
 foo<<<1,1>\rightarrow(0);
```
**\$ nvcc crash.cu -o crash \$ ./crash CUDA error: unspecified launch failure**

```
// make the host block until the device is finished with foo
cudaThreadSynchronize();
```

```
// check for error
cudaError_t error = cudaGetLastError();
if(error != cudaSuccess)
{
 // print the CUDA error message and exit
 printf("CUDA error: %s\n", cudaGetErrorString(error));
 exit(-1);
}
return 0;
```

```
}
```
#### Same Technique with Synchronous Calls

```
cudaError_t error = cudaMalloc((void**)&ptr, 
                             100000000000);
 if(error != cudaSuccess)
 {
  // print the CUDA error message and exit
  printf("CUDA error: %s\n", 
   cudaGetErrorString(error));
  exit(-1);
 }
```
#### The output will be: **CUDA error: out of memory**

## Rules of Thumb

- Do not use cudaThreadSynchronize() a lot in your code because it has a large performance penalty.
- You can enable it during debugging and disable it otherwise.

#### **#ifdef DEBUG**

```
cudaThreadSynchronize();
cudaError t error = cudaGetLastError();
 if(error != cudaSuccess)
 {
  printf("CUDA error at %s:%i: %s\n", filename, line_number, cudaGetErrorString(error));
  exit(-1);}
#endif
```
If debugging, compile with: \$ nvcc **-DDEBUG** mycode.cu

## Conclusions

- Performance is related to how you keep the GPU and its memory busy  $\rightarrow$  does not necessarily mean higher occupancy.
- We looked at some of the common parallel patterns used in many GPU kernels. These are tools that you can use in your own kernels.